# Efficient Search of the Best Warping Window for Dynamic Time Warping

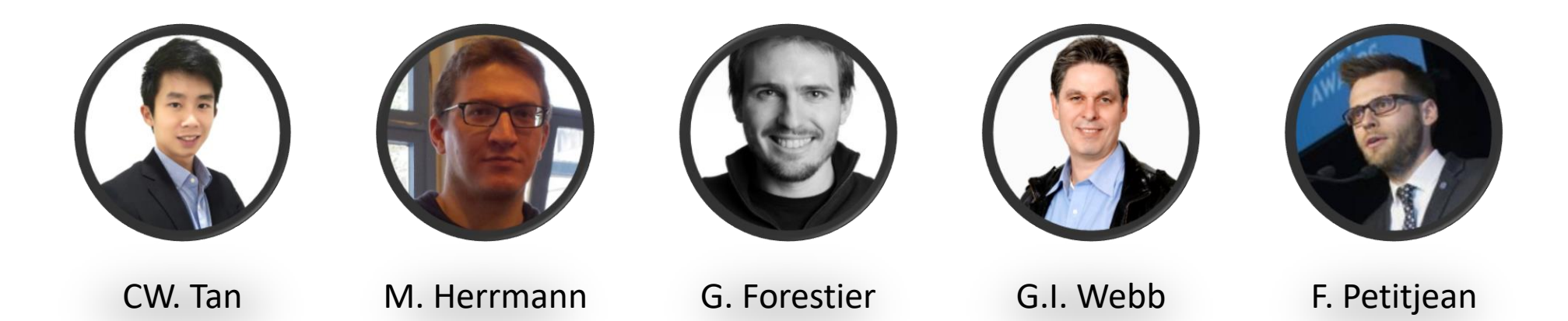

2018 SIAM International Conference on DATA MINING

3 May 2018

## What is a Time Series?

- Collection of observations made sequentially, more intuitive **visually**
- Many data can be transformed into time series → **Satellite Image Time Series**

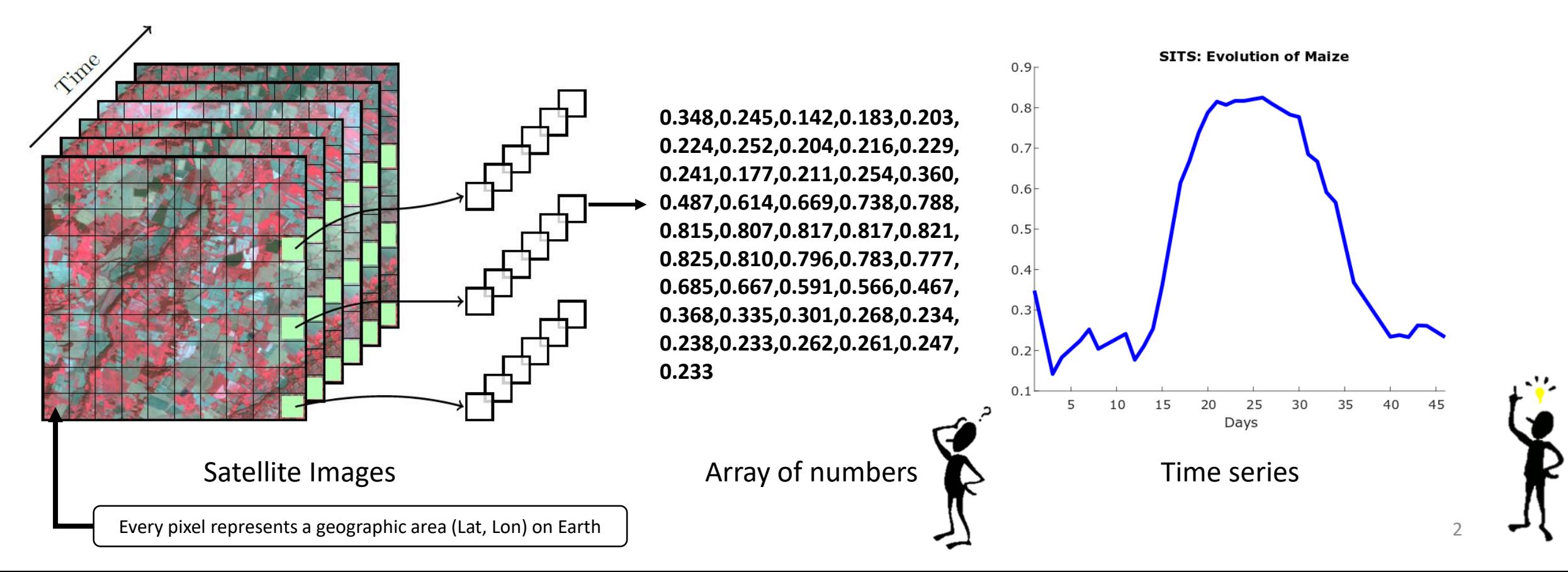

# Dynamic Time Warping

- a.k.a. DTW similarity function to align time series  $O(L^2)$
- Nearest Neighbour Algorithm (NN-DTW) Hard to beat [1]
- Used in many fields: Finance, Engineering, Speech Recognition, …

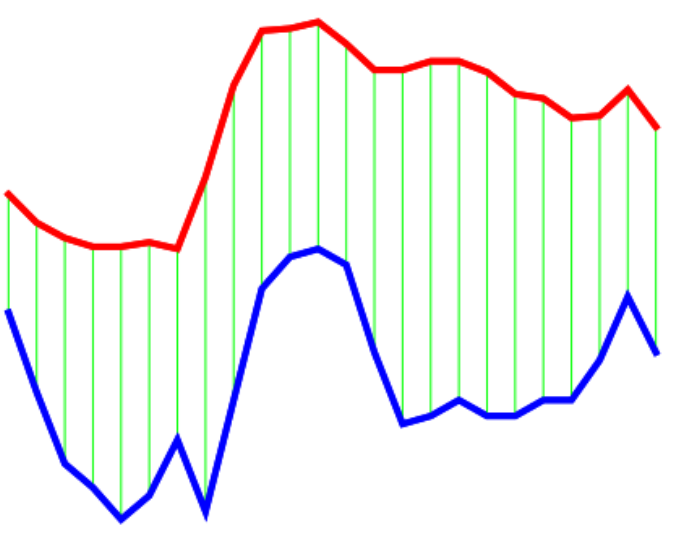

Euclidean Distance One-to-one alignment

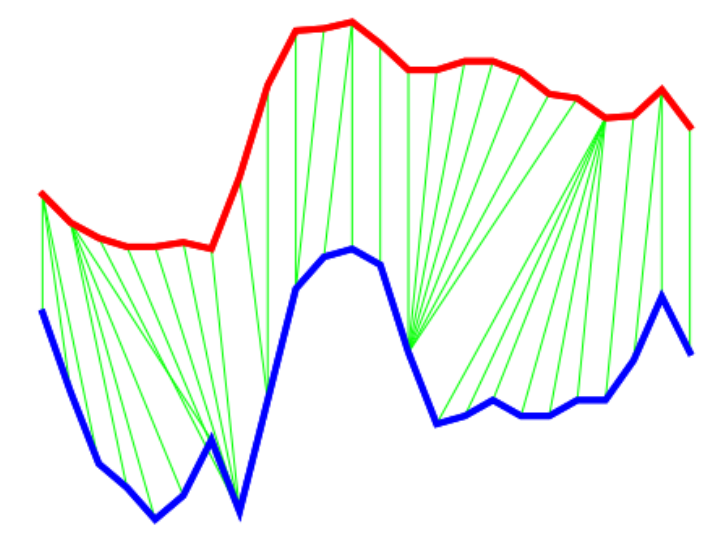

Dynamic Time Warping Nonlinear alignment

[1] Bagnall, A., Lines, J., Bostrom, A., Large, J., & Keogh, E. (2017). The great time series classification bake off: a review and experimental evaluation of recent algorithmic advances. *Data Mining and* 31 and *and* 23 *Knowledge Discovery*, *31*(3), 606-660..

## Dynamic Time Warping

- Aligns two time series  $Q$  and  $C$  using Dynamic Programming
	- Build a cost matrix and solve:

$$
D^{Q,C}(i,j) = \delta(q_i, c_j) + \min \begin{cases} D^{Q,C}(i-1,j-1) \\ D^{Q,C}(i-1,j) \\ D^{Q,C}(i,j-1) \end{cases}
$$

• where 
$$
\delta(q_i, c_j) = L_p
$$
-norm  
DTW(Q, C) =  $(D^{Q,C}(m, n))^{\frac{1}{p}}$ 

## Dynamic Time Warping

- Every possible alignment of  $Q$  and  $C$  is a warping path,  $\vec{p}$  $\vec{p} = [w_1, ... , w_K]$
- $w_k = (i, j)$  represents an association of  $q_i \leftrightarrow c_j$  aligned by DTW
- DTW(Q, C) finds the cheapest warping path ("best")

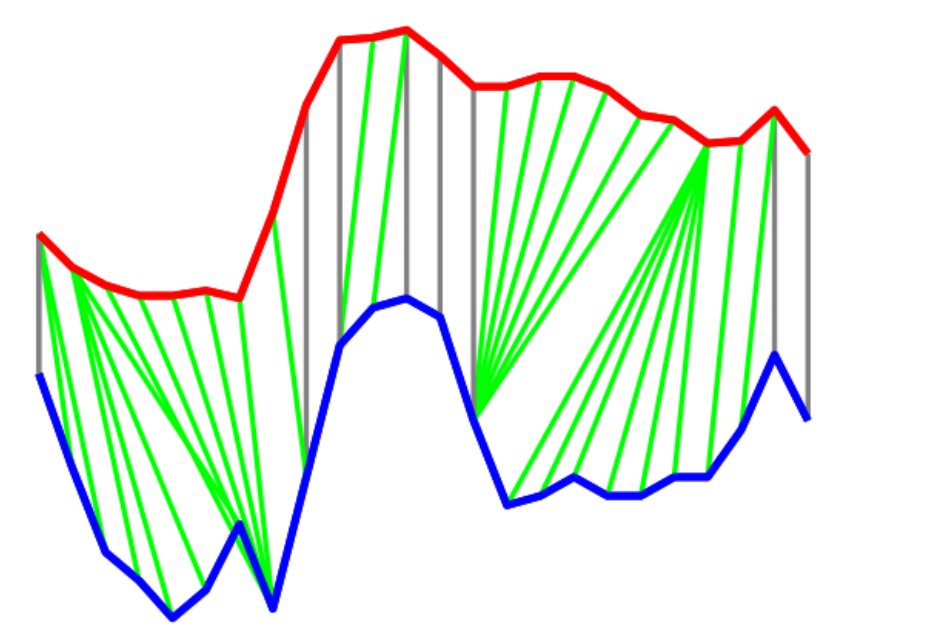

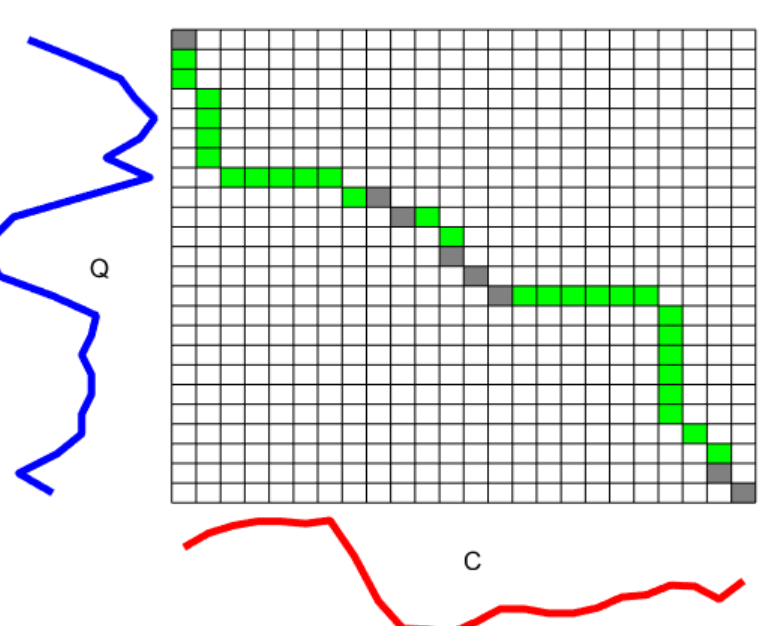

## Warping Window

• Warping Window, w is a global constraint on the alignment of DTW such that the elements of  $Q$  and  $C$  can only be mapped if they are less than w apart,  $w = \{0, ..., L\}$ 

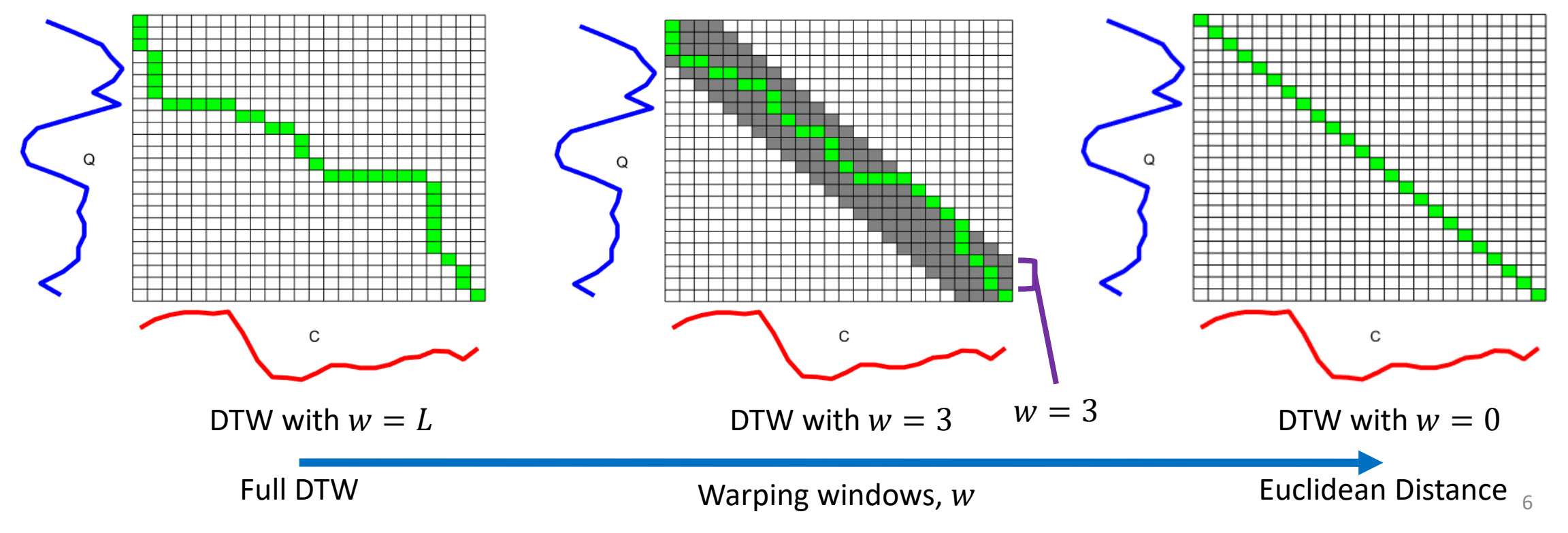

# Why learn the best warping window?

- **Strong** influence on accuracy
	- On **CinC ECG torso** dataset, error rate reduced from 35% to 7%
- **Outperforms** all existing time series classification (TSC) methods
	- **State of the art COTE** and **EE** learn the best warping window for **DTW**
- **Speedup** DTW
	- $\bullet$  Smaller  $w$  means we don't need to compute the full DTW matrix

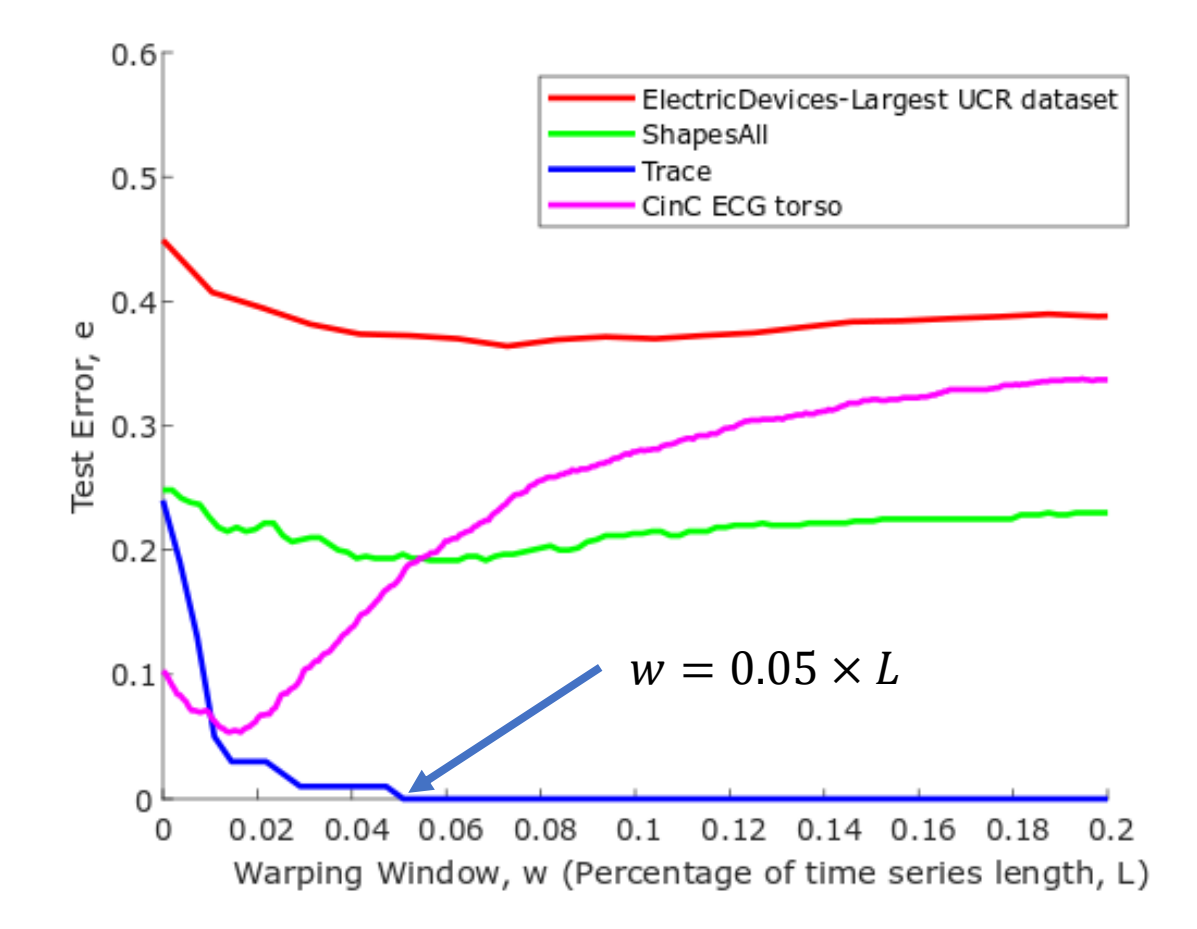

7

#### How to learn the best warping window?

- $for$   $w = 0$  to  $L$   $do \longrightarrow$  Parameter to NN-DTW algorithm  $error = 0$ **for** each sin T do  $nn_s = \text{nn\_search}(s, T \backslash s, w) \longrightarrow \text{leave One Out Cross Validation (LOO-CV)}$ <br>Can be any **NN-DTW** algorithm if  $nn_s$ .  $class \neq s$ .  $class$  then  $error++$ Can be any *NN-DTW* algorithm
	- $if$   $error < bestError$  then  $bestWW = w$  $bestError = error$

## Nearest Neighbour – DTW Search

• Naïve DTW Search  $bestDist = \infty$ **for** each  $c$  in  $T$  do

> $dt wDist = DTW(q, c, w)$  $if$   $dt wDist$   $\le$   $bestDist$   $then$  $bestDist = dtwDist$  $nnlndex = c$ . index

• Lower Bound DTW Search  $bestDist = \infty$ for each  $c$  in  $T$  do  $lbDist = lowerBound(q, c, w)$  $if$   $lbDist$   $< bestDist$   $then$  $dtwDist = DTW(q, c, w)$  $if$   $dt wDist$   $\le$   $bestDist$   $then$  $bestDist = dtwDist$  $nnlndex = c$ , index **LB Kim LB Keogh**

[1] Kim, S. W., Park, S., & Chu, W. W. (2001). An index-based approach for similarity search supporting time warping in large sequence databases. In *Data Engineering, 2001. Proceedings. 17th International Conference on* (pp. 607-614). IEEE. [2] Keogh, E., & Ratanamahatana, C. A. (2005). Exact indexing of dynamic time warping. *Knowledge and information systems*, *7*(3), 358-386.

#### DTW Lower Bounds

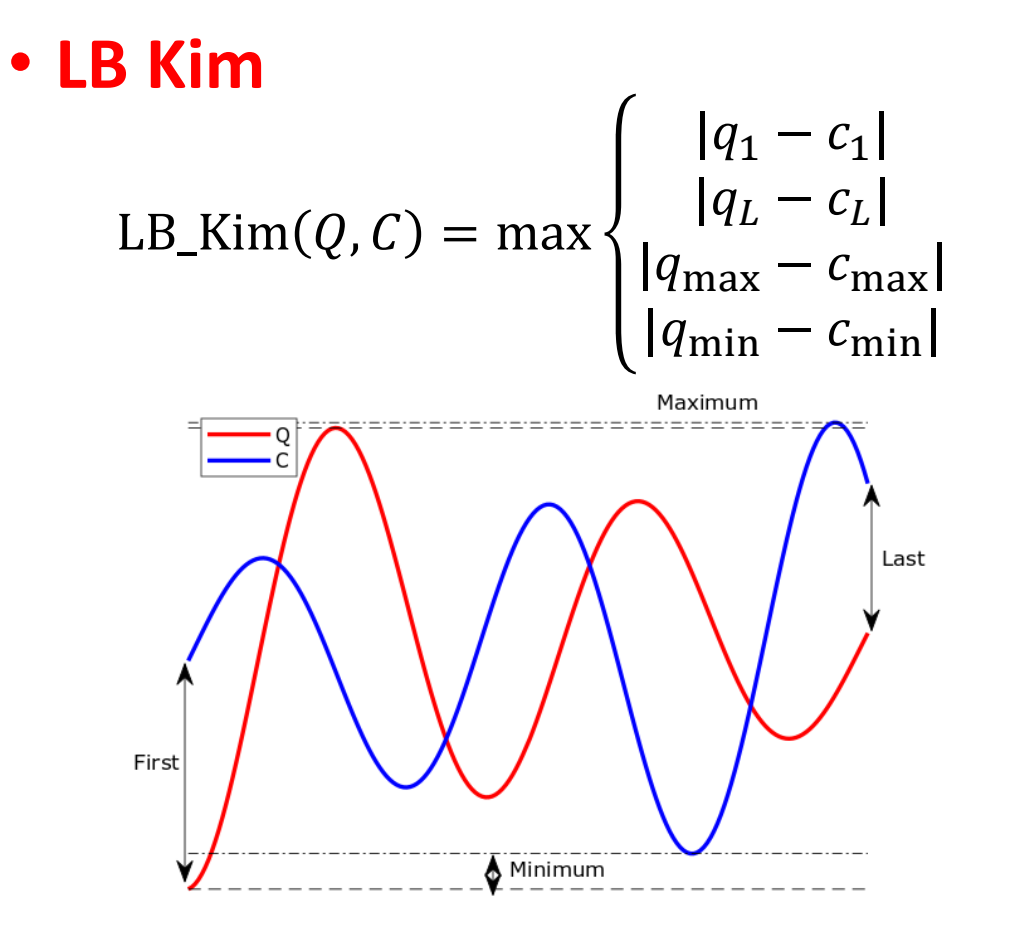

#### • **LB Keogh**  $LB\_Kecgh_w(Q, C) = \sum$  $i=1$ L  $\left\{ \right.$  $q_i - U_i)^2$ , if  $q_i > U_i$  $(q_i - L_i)^2$ , if  $q_i < L_i$ 0, otherwise

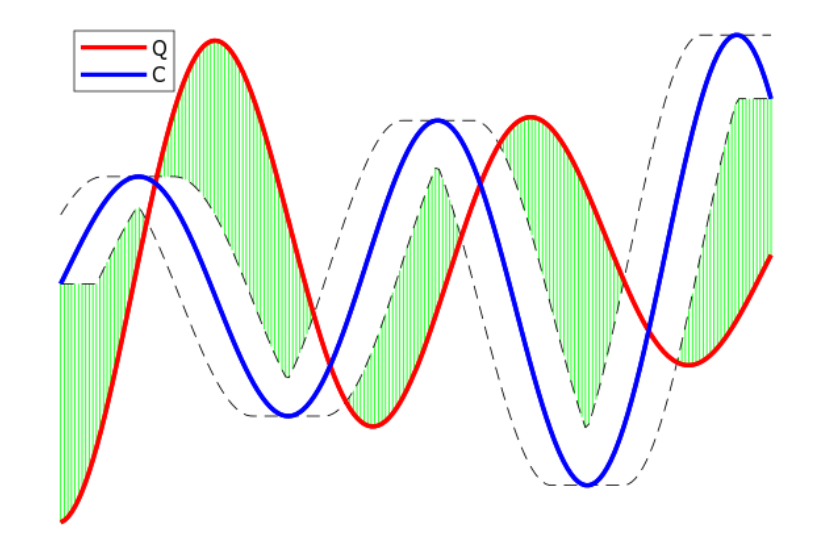

Kim, S. W., Park, S., & Chu, W. W. (2001). An index-based approach for similarity search supporting time warping in large sequence databases. In *Data Engineering, 2001. Proceedings. 17th International Conference on* (pp. 607-614). IEEE.

Keogh, E., & Ratanamahatana, C. A. (2005). Exact indexing of dynamic time warping. *Knowledge and information systems*, *7*(3), 358-386.

## Reversing Query/Candidate in LB Keogh

Envelope on Q  $LB$ <sub>\_</sub>Keogh<sub>w</sub> $(Q, C)$ 

Envelope on C  $LB$ <sub>\_</sub>Keogh<sub>w</sub> $(C, Q)$ 

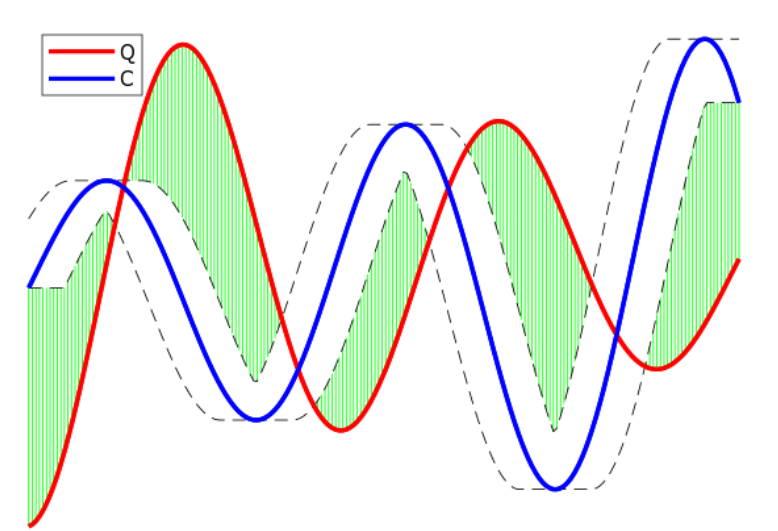

- $max(LB_{\neg}Keogh_w(Q, C), LB_{\neg}Keogh_w(C, Q))$
- Increase tightness of LB Keogh
- Envelopes can be pre-computed
- We will show how we utilised all these "tricks" in our algorithm

Rakthanmanon, T., Campana, B., Mueen, A., Batista, G., Westover, B., Zhu, Q., ... & Keogh, E. (2012, August). Searching and mining trillions of time series subsequences under dynamic time warping. In *Proceedings of the 18th ACM SIGKDD international conference on Knowledge discovery and data mining* (pp. 262-270). ACM.

Naïve approach learns the best warping window requires  $\theta(N^2L^3)$  operations

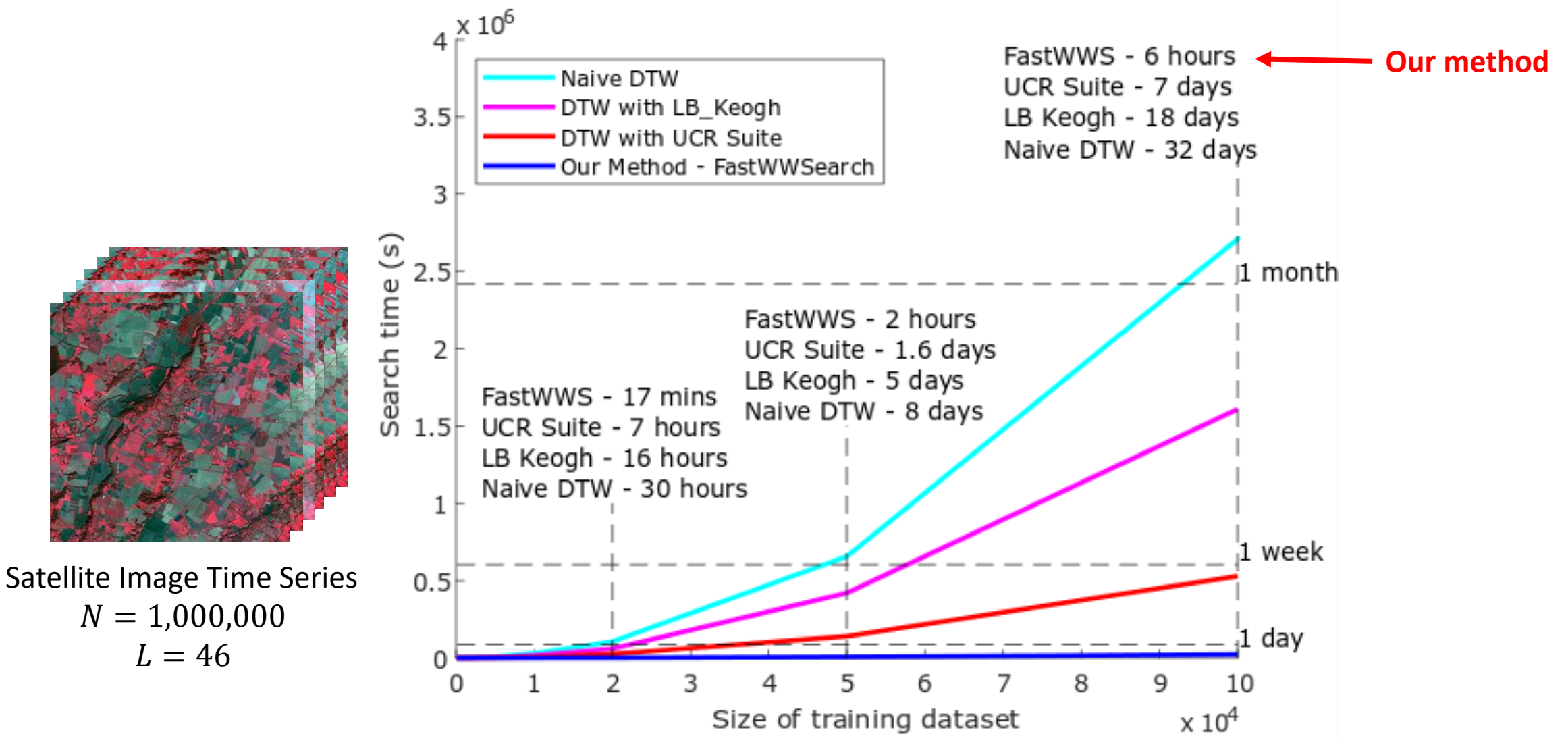

**Efficiently Search for the Best Warping Window of Any Time Series Dataset**

## Related Methods

#### • **UCR Suite**

- Improve efficiency of NN-DTW by **minimising DTW computations**
- **4 optimisation techniques**
	- Early abandoning Z-Normalisation
	- Reordering early abandoning
	- Reversing query and candidate in LB Keogh
	- Cascading lower bounds
- Did not use to learn warping window but can be repurposed for this task

Rakthanmanon, T., Campana, B., Mueen, A., Batista, G., Westover, B., Zhu, Q., ... & Keogh, E. (2012, August). Searching and mining trillions of time series subsequences under dynamic time warping. In *Proceedings of the 18th ACM SIGKDD international conference on Knowledge discovery and data mining* (pp. 262-270). ACM.

#### • **Pruned DTW**

- Improve efficiency of DTW
- Compute an upper bound to **minimise the computations** by skipping the cells **of the cost matrix** that are larger
- Uses the **DTW value with smaller as the upper bound** to prune DTW with larger  $w$
- Improvement for warping window search is minimal

Silva, D. F., & Batista, G. E. (2016, June). Speeding up all-pairwise dynamic time warping matrix calculation. In *Proceedings of the 2016 SIAM International Conference on Data Mining* (pp. 837-845). Society for Industrial and Applied Mathematics.

## Fast Warping Window Search for DTW

- a.k.a. **FastWWS** An exact method
	- **LazyAssessNN**
	- **FastFillNNTable**
- Use links between different values of the loops

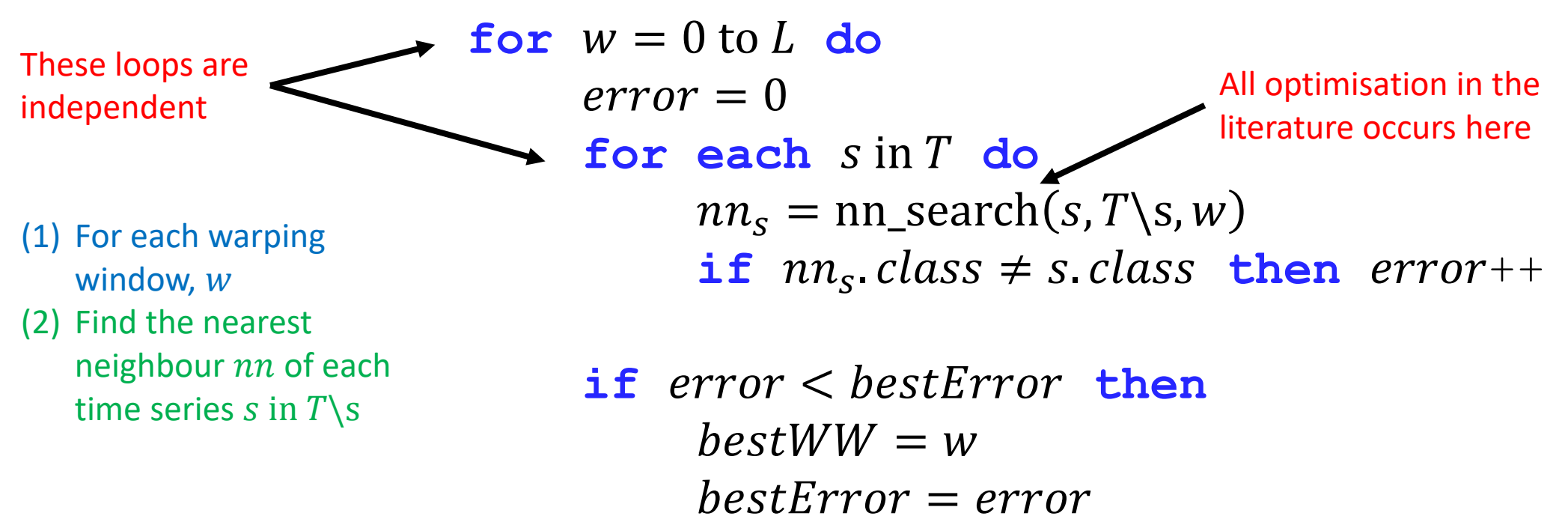

## Properties for FastWWS

- 1. Warping path can be valid for several windows
	- $w$  has a "validity"
	- skip computations of all valid  $w$
	- Example:
		- Warping path is valid to  $w = 6$
		- DTW<sub>24</sub> $(Q, C) = DTW_6(Q, C)$
		- Skip all DTW from  $w = [24, ..., 6]$

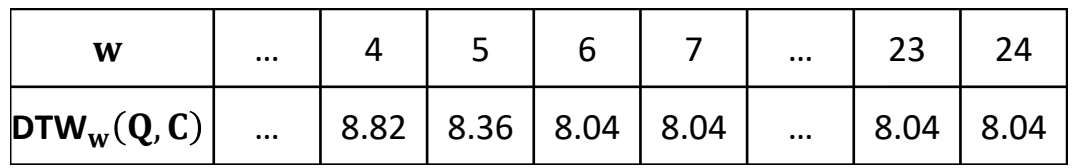

Full DTW,  $w = 24$ 

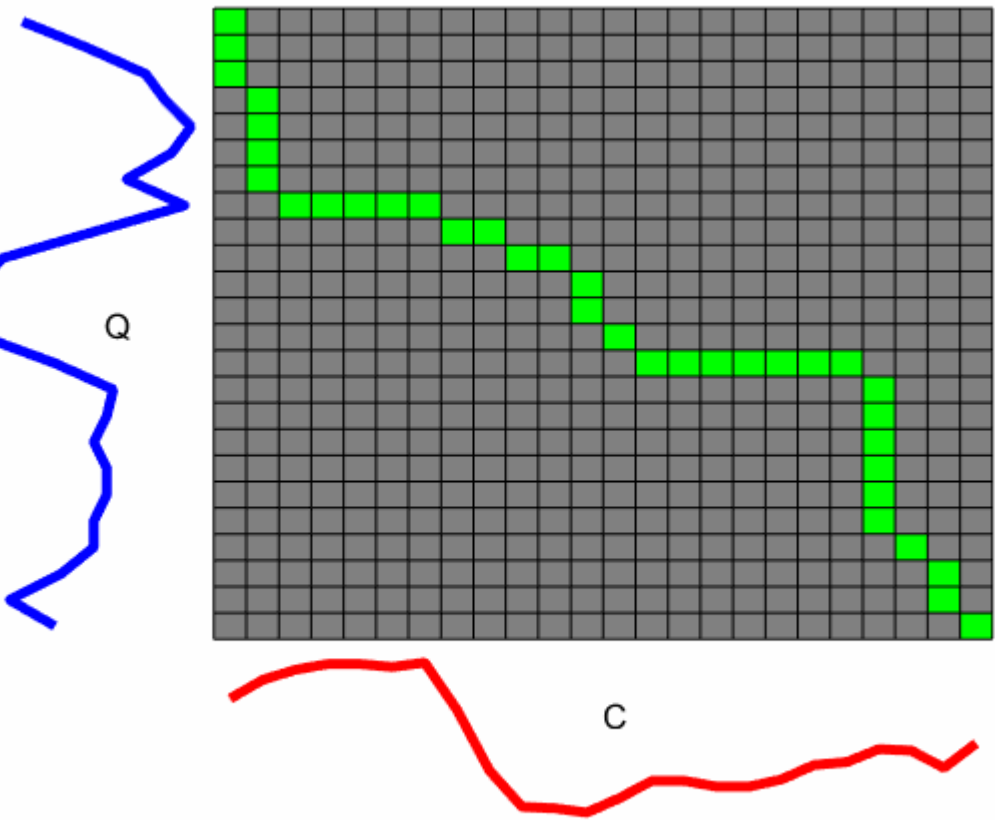

### Properties for FastWWS

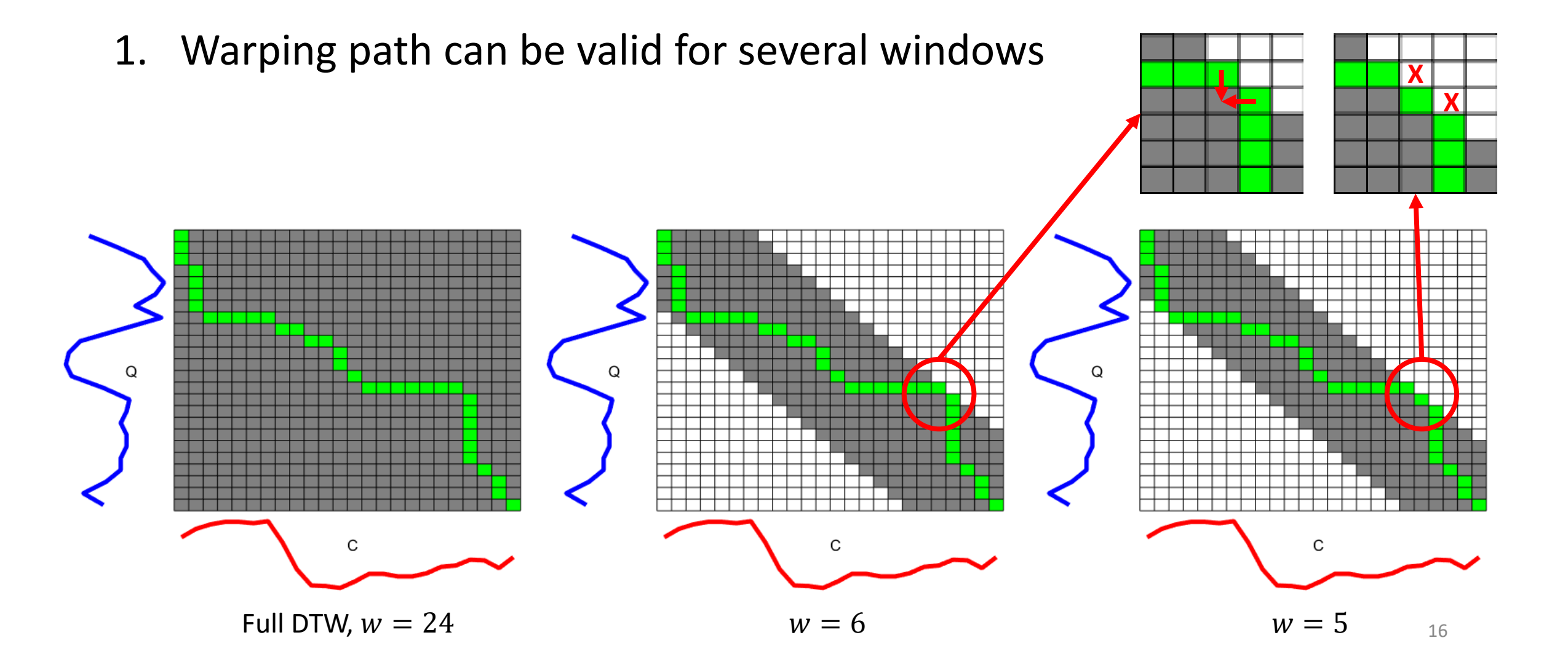

## Properties for FastWWS

- 2. DTW is monotone with warping window
	- DTW<sub>w</sub> $(Q, C) \leq DTW_{w-1}(Q, C)$
- 3. LB Keogh is monotone with warping window
	- LB\_Keogh<sub>w</sub> $(Q, C) \leq L$ B\_Keogh<sub>w−1</sub> $(Q, C)$

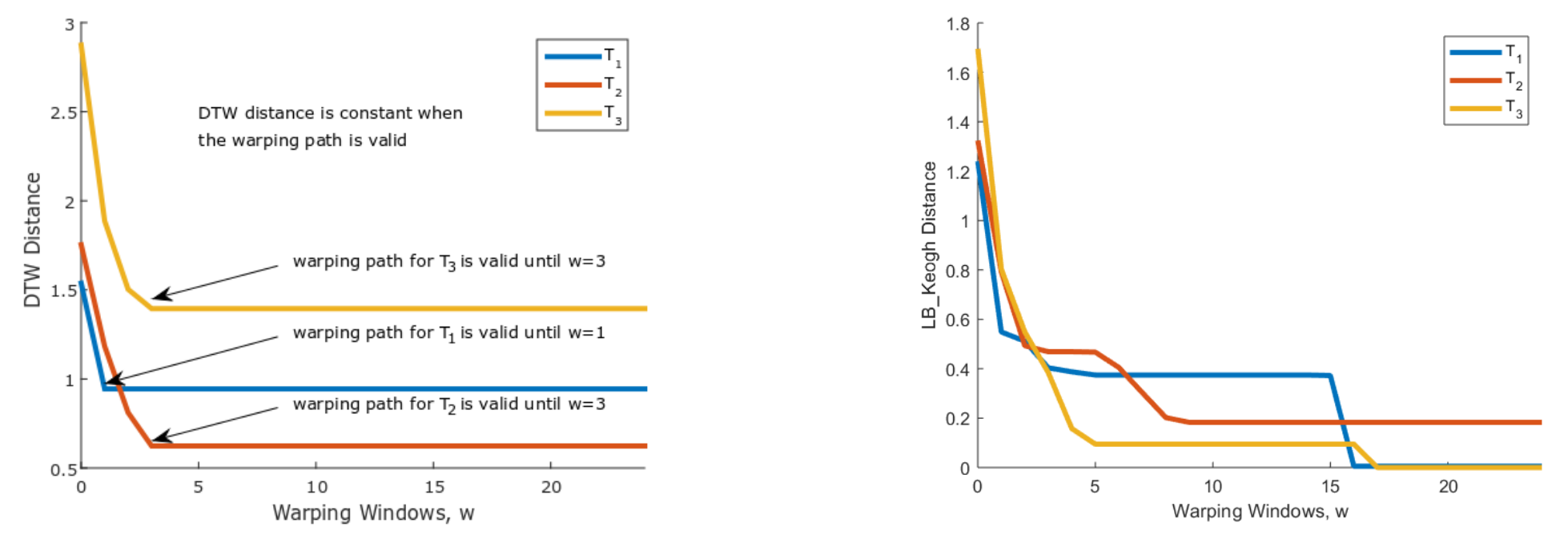

New Lower Bounds to prune Nearest Neighbours before computing  $DTW_w(Q, C)$ 

 $DTW_w(Q, C) \ge DTW_{w+1}(Q, C)$ 

LB\_Keogh<sub>w</sub> $(Q, C) \geq L$ B\_Keogh<sub>w+1</sub> $(Q, C) \geq L$ B\_Kim $(Q, C)$ 

### FastWWS Intuition

- Efficiently fill up a NN table, giving the nearest neighbour of every time series for all windows
- Naïvely create the table using DTW, requires  $\theta(N^2L^3)$  operations

Prior approaches typically go from **smallest** to **largest** with a subset of windows

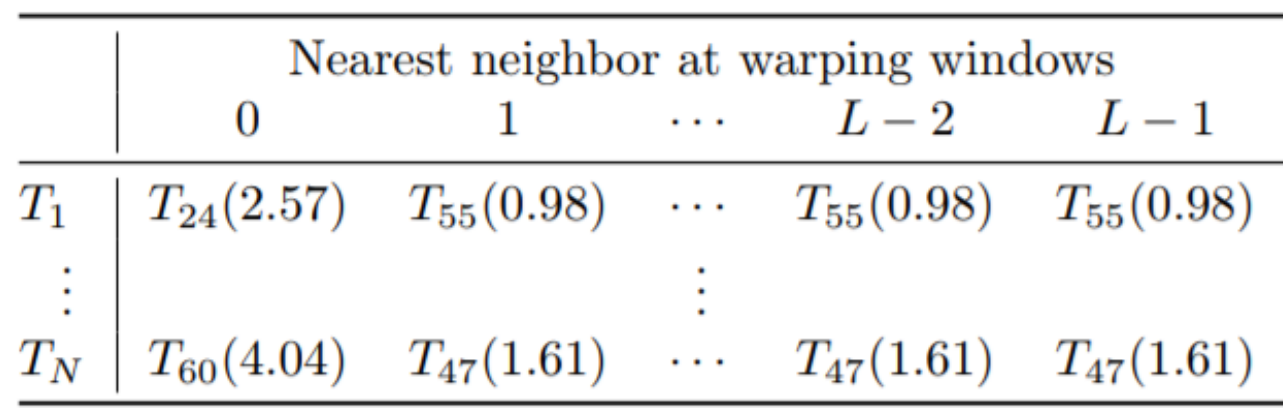

**FastWWS** goes from **largest** to **smallest**, fast enough to test all windows

#### FastWWS Intuition

• **FastWWS** goes from largest to smallest, applies to all or a subset of windows

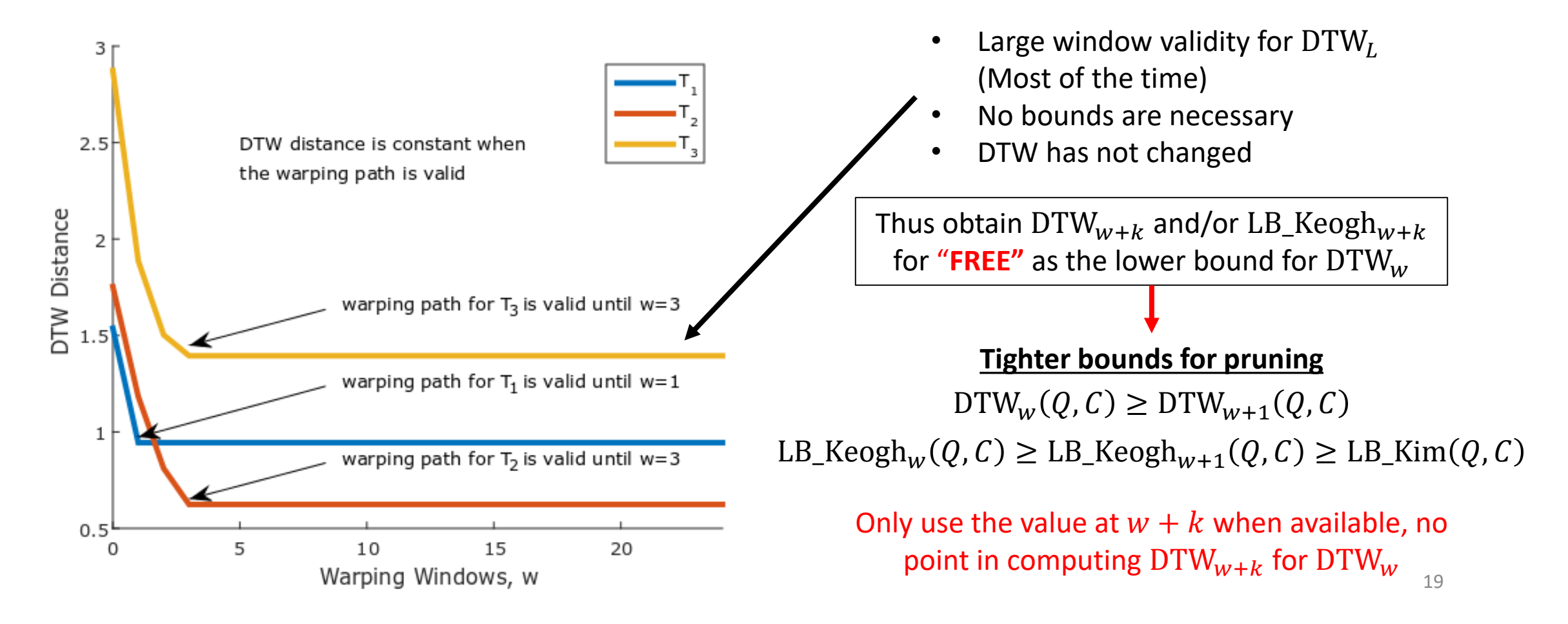

### FastWWS Intuition

• **FastWWS** goes from largest to smallest, applies to all or a subset of windows

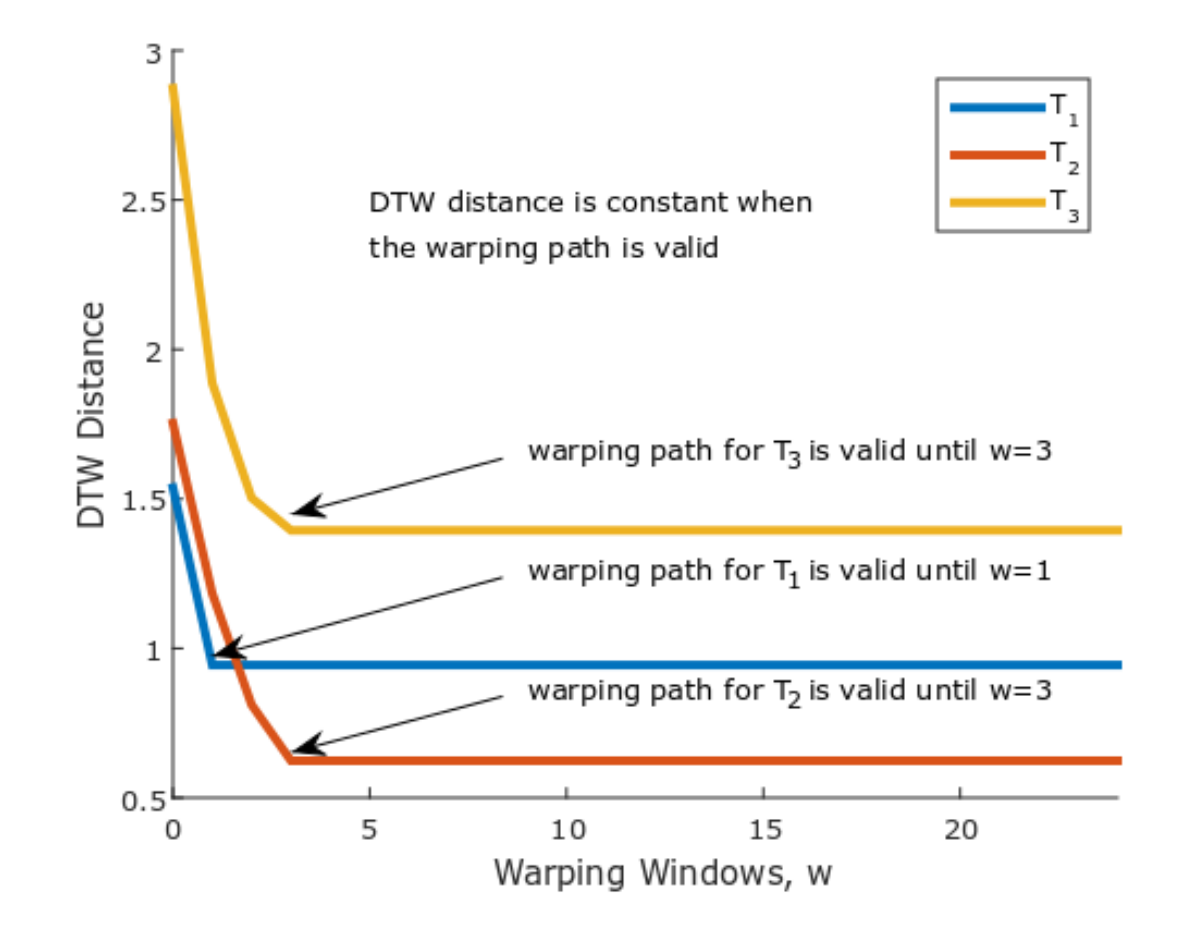

- 1. If we find the nearest neighbour for a time series at window,  $w = L$  and the warping path is valid to  $w = 0$ , then we only need to do 1 DTW computation
- 2. When we calculate  $DTW_w(Q, C)$ , even if candidate  $C$  is not the nearest neighbour of  $Q$ , we do not need to recompute  $DTW_{w}$ ,  $(Q, C)$  for all windows  $w'$  that are valid

## Lazy Nearest Neighbour Assessment

- Assess if a pair of time series  $(Q, C)$ , can be less than distance d for window w
- Postpones calculations for as long as possible  $\mathbf{DTW}_{w+1}$  $LB_Keogh_{w+1}$ 
	- 1. First prune with lower bounds from larger window
	- 2. Try lower bounds of increasing complexity until
		- a. A  $LB_w(Q, C) > d$
		- b. Calculated DTW<sub>w</sub>( $Q, C$ )
	- When w decreases, any value previously calculated for a larger window becomes a lower bound for current  $w$ , stored in a Cache,  $\mathcal{C}_{(O,C)}$

**LB Kim**

**LB Keogh**

#### LazyAssessNN Algorithm

**if** cache<sub>Q,C</sub> is empty **do** cache<sub>Q,C</sub> = LB\_Kim(*Q*, *C*) **if** cache<sub>0.C</sub> stoppedAt ==  $DTW_{w+k}$  and *w* is valid then **if** cache<sub> $0,0$ </sub> value  $\geq d$  **return** prunedByDTW **else return** cache<sub> $0.0$ </sub> value **if** cache<sub> $o.c$ </sub> stoppedAt == LB\_Kim **or** LB\_Keogh<sub>w+k</sub> then **if** cache<sub>0.C</sub> value  $\geq d$  **return** prunedByLB  $cache_{O,C} = LB\_Keeph_w(Q,C)$  if  $cache_{O,C}$  value  $\geq d$  return prunedByLB  $cache_{0,C} = \text{LB\_Keep}_{w}(C, Q)$  if  $cache_{0,C}$  value  $\geq d$  return prunedByLB  $cache_{O,C} = DTW_w(C,Q)$  if  $cache_{O,C}$  value  $\geq d$  return prunedByDTW **return** cache $_{0.C}$  value

1. First do LB Kim if hasn't been done

## LazyAssessNN Algorithm

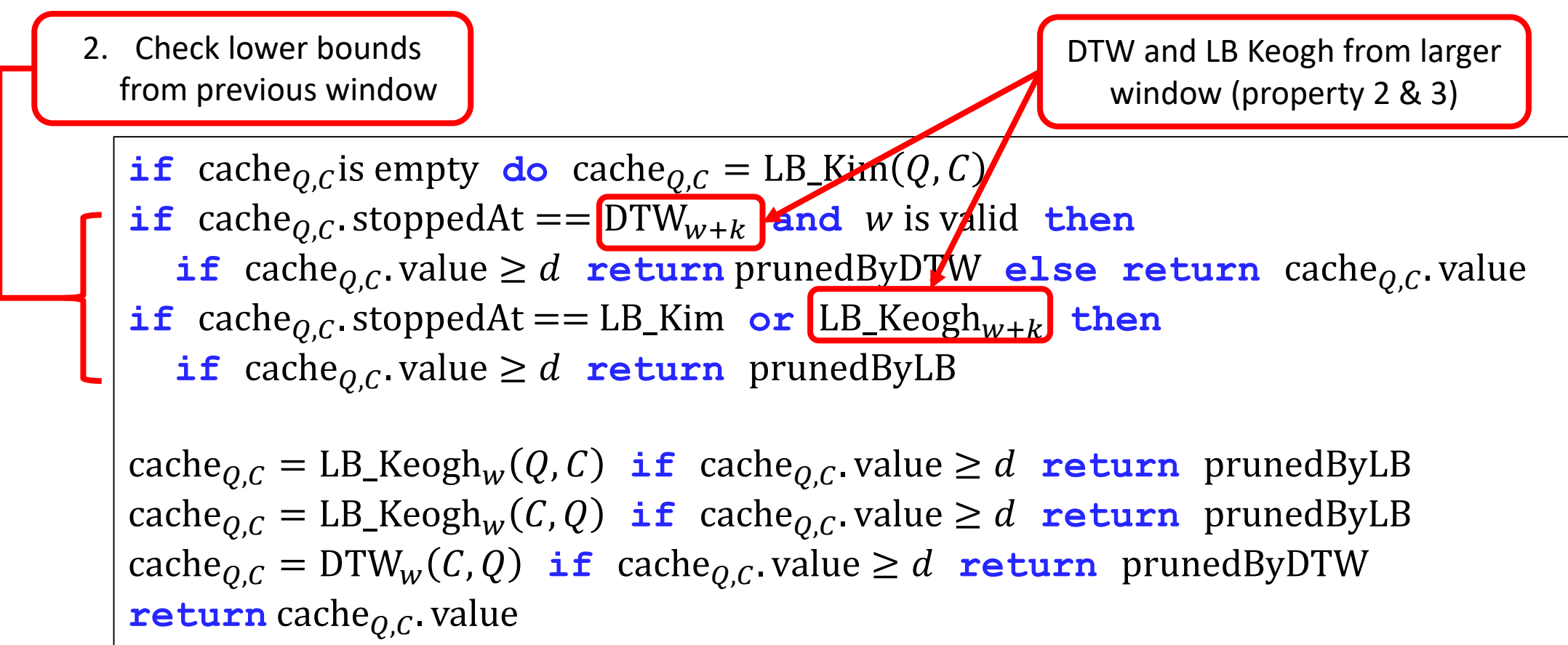

## LazyAssessNN Algorithm

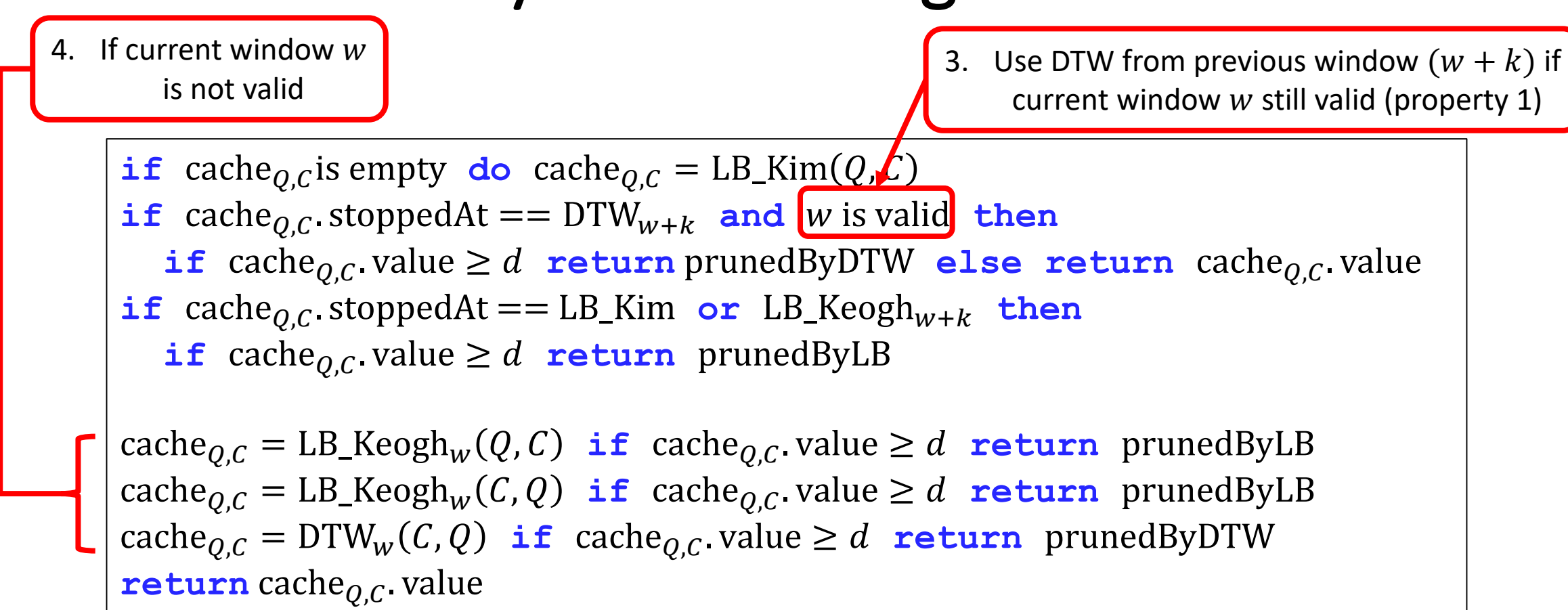

- Next call to Lazy Assess NN will be with a smaller  $w$
- Possible to use Early Abandon on LB\_Keogh and LB\_Improved [1]

#### Fast Fill the Nearest Neighbour Table

NN. fillAll \_ , ∞ ∀ , **Initialise NN table with** ∞ **NN distance for**  $s \leftarrow 2$  to  $N$  **do** ←  $\longleftarrow$  Start with second series **for**  $w \leftarrow L - 1$  down to 0 **do**  $\leftarrow$  start from largest window **if**  $NN_w^{T_S} \neq \emptyset$  then  $\longleftarrow$  a. Check if NN for  $T_s$  exist at this window **for**  $t \leftarrow 1$  to  $s - 1$  **do**  $\leftarrow \bullet$  a. Update NN for all previous series  $res = \textbf{LazyAssessNN}\big(T_{\mathcal{S}}, T_t, w, \text{NN}_w^{T_{\mathcal{S}}}\big)$  if respectively then  $\text{NN}_w^{T_{\mathcal{S}}} = (T_t, \text{res}_w)$ **else for**  $t \leftarrow 1$  to  $s - 1$  **do**  $res = \textbf{LazyAssessNN}\big(T_S, T_t, w, \text{NN}_w^{T_S}\big)$  if res not pruned then  $\text{NN}_w^{T_S} = (T_t, \text{res}_w)$  $res = \textbf{LazyAssessNN}(T_s, T_t, w, \text{NN}_w^{T_t})$  if res not pruned then  $\text{NN}_w^{T_t} = (T_s, \text{res}_w)$ **for**  $w' \in NN_w^{T_s}$  valid **do**  $NN_{w'}^{T_s} = NN_w^{T_s}$ **d. Propagate NN for all valid windows**

**b. Find NN for current series**

**c. Check if current series is NN for previous series** 

## Fast Fill the Nearest Neighbour Table

- Build table for a subset  $T' \subseteq T$  of increasing size until  $T' = T$
- 1. Start with 2 time series  $T' = \{T_1, T_2\}$  and fill the table as if  $T'$  is the entire dataset, starting from  $w = \overline{L} - 1$  to  $w = 0$ 
	- $T_2$  is the nearest neighbour of  $T_1$  and vice versa
- 2. Add a third time series  $T_3$  from  $T \setminus T'$  to  $T', T' = \{T_1, T_2, T_3\}$ 
	- a. Check if nearest neighbour exists for  $T_3$
	- b. Find the nearest neighbour of  $T_3$  within  $T'\T_3 = \{T_1, T_2\}$
	- c. Check if  $T_3$  is the nearest neighbour of  $T_1$  and/or  $T_2$
	- d. Propagate nearest neighbour of  $T_3$  for all valid windows
- 3. Repeat step 2 with the next time series,  $T_n$  in  $T\setminus T'$  until  $T'=T$

- Let T be a training dataset of 4 time series,  $T = \{T_1, T_2, T_3, T_4\}$
- Length of each time series is  $L = 24$

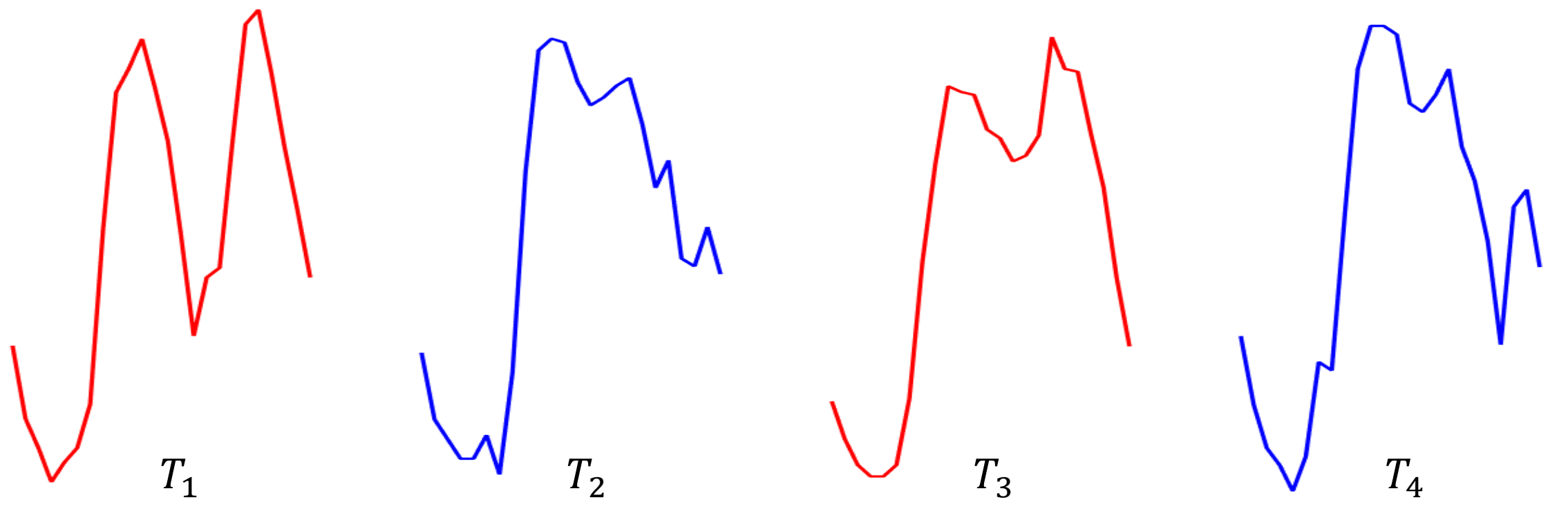

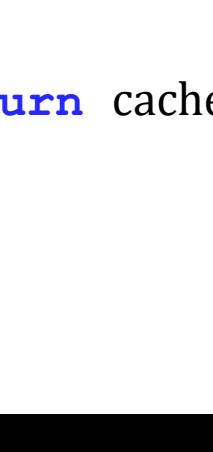

## 2. Start with  $T' = \{T_1, T_2\}$ ,  $w = 23$ ,  $d_{NN} = \infty$  and Query:  $T_2$ , Candidate:  $T_1$

1. Initialise **Cache** & **NN Table** with ∞ NN distance, NN fillAll(\_, ∞)  $\forall \{w, N\}$ 

• LazyAssessNN $(T_1, T_2, 23, \infty)$ :

**Cache** | StoppedAt | Value

LB Kim | 0.040

cache $_{T_1,T_2}$ 

- $\text{cache}_{T_1, T_2} = \text{LB\_Kim}(T_1, T_2) = 0.040 < \infty$  **continue**
- Compute  $\text{cache}_{T_1,T_2} = \text{LB\_Keeph}_{23}(T_1,T_2) = 0.000 < \infty$  **continue**
- Compute  $\text{cache}_{T_1,T_2} = \text{LB\_Keeph}_{23}(T_2,T_1) = 0.046 < \infty$  **continue**
- Compute cache $_{T_1,T_2}$  =  $\text{DTW}_{23}(T_1,T_2)$  = {validTill = 5, 4.254}  $< \infty$  **return** cache $_{T_1,T_2}$  $e_{T_1,T_2}$ . value
- Assign  $T_1$  as the Nearest Neighbour for  $T_2$  at  $w = 23$  and vice versa for  $T_1$
- Propagate Nearest Neighbour of  $T_2$  at  $w = 23$  for  $w = 22$  to 5

#### FastWWS Example Precompute LB Kim

Reference:  $\text{NN}^{T_S}_w$ (window validity,  $d_{\text{NN}}$ )

Propagate  $NN_w^{T_2}$ 

across  $w = 22$  to 5

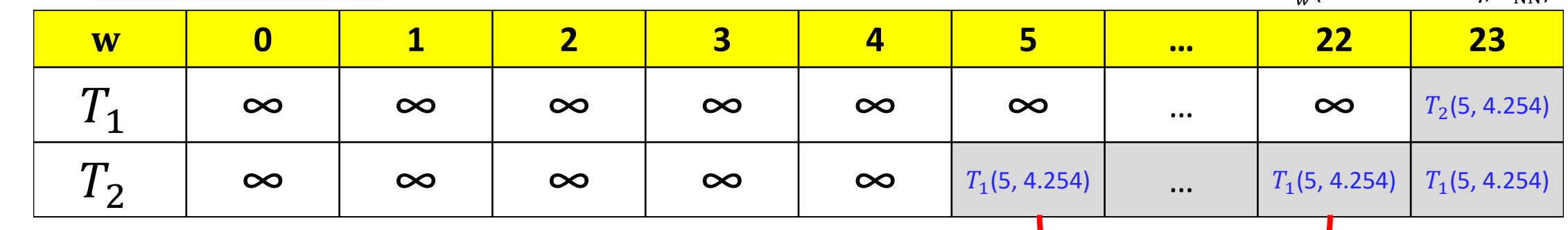

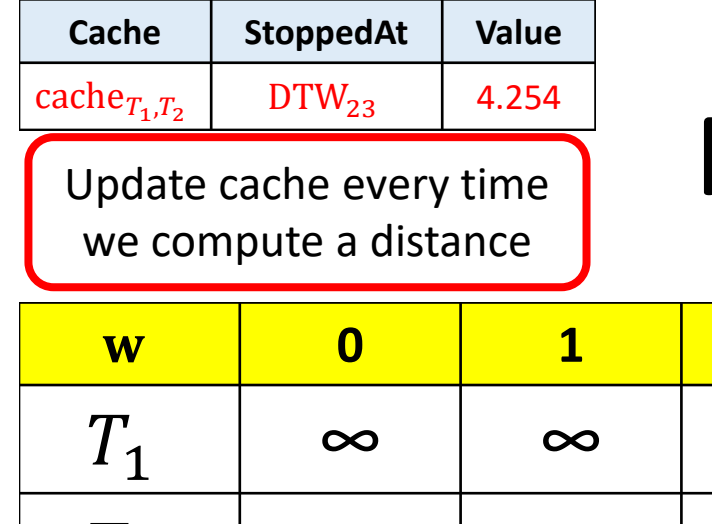

Reference:  $\text{NN}^{T_S}_w$ (window validity,  $d_{\text{NN}}$ )

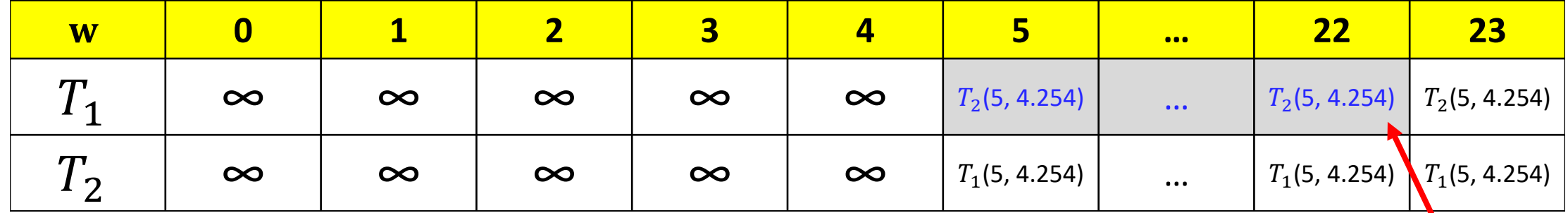

- 3. Continue with  $w = 22$ ,  $d_{NN} = 4.254$  and Query:  $T_2$ , Candidate:  $T_1$ 
	- Since we have NN for  $T_2$  at  $w = 22$ , we have to check if  $T_2$  is NN of  $T_1$
	- LazyAssessNN $(T_1, T_2, 22, \infty)$ :
		- cache<sub> $T_1, T_2$ </sub> stoppedAt == DTW<sub>23</sub> and  $w = 22$  is valid
		- cache<sub> $T_1, T_2$ </sub> value = 4.254 < ∞ **return** cache $_{T_1, T_2}$  value
	- Assign  $T_2$  as the Nearest Neighbour for  $T_1$  at  $w = 22$
- 4. Repeat step 3 for all windows,  $w \in \{21, ..., 5\}$

 $w = 22$  is still valid  $\therefore$  DTW<sub>22</sub>( $T_1$ ,  $T_2$  $=$  DTW<sub>23</sub> $(T_1, T_2)$  $= 4.254$ 

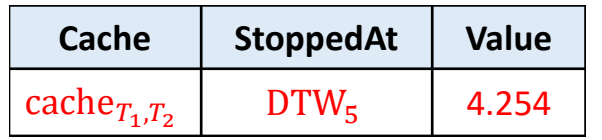

Reference:  $\text{NN}^{T_S}_w$ (window validity,  $d_{\text{NN}}$ )

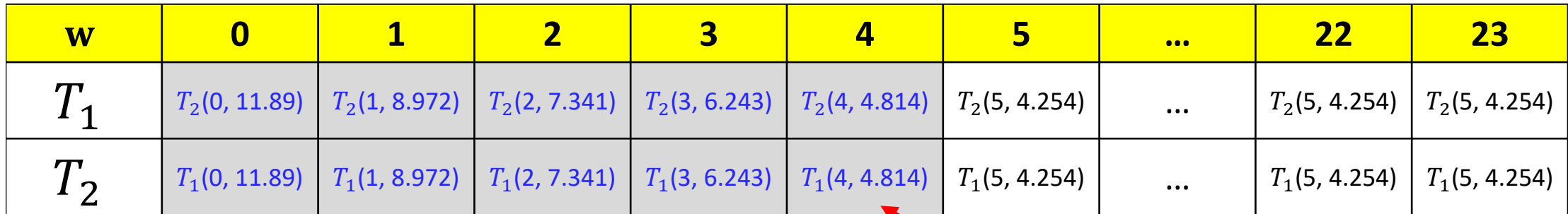

- 5. Continue with  $w = 4$ ,  $d_{NN} = \infty$  and Query:  $T_2$ , Candidate:  $T_1$ 
	- LazyAssessNN $(T_1, T_2, 4, \infty)$ :
		- cache<sub> $T_1, T_2$ </sub> stoppedAt == DTW<sub>5</sub> and  $w = 4$  is not valid
		- $\text{cache}_{T_1, T_2}$ . value  $= 4.254 < \infty$  continue
		- Compute cache<sub> $T_1, T_2$ </sub> = LB\_Keogh<sub>4</sub> $(T_1, T_2)$  = 0.000 < ∞ **continue**
		- Compute cache<sub> $T_{1},T_{2} = \text{LB\_Keeph}_{4}(T_{2}, T_{1}) = 2.076 < \infty$  continue</sub>
		- Compute  $\text{cache}_{T_1,T_2} = \text{DTW}_4(T_1,T_2) = \{\text{validTill} = 4, 4.814\} < \infty$   $\textbf{return}$   $\text{cache}_{T_1,T_2}.$  value
	- Assign  $T_1$  as the Nearest Neighbour for  $T_2$  at  $w = 4$  and vice versa for  $T_1$
- 6. Repeat step 5 for all windows,  $w \in \{3, ..., 0\}$

 $w = 4$  is not valid, recompute DTW if necessary

Cannot propagate NN as window is only valid for  $w = 4$ 

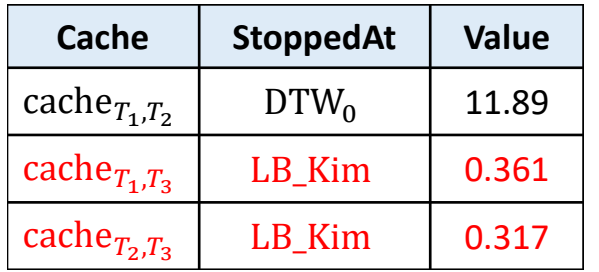

Reference:  $\text{NN}^{T_S}_w$ (window validity,  $d_{\text{NN}}$ )

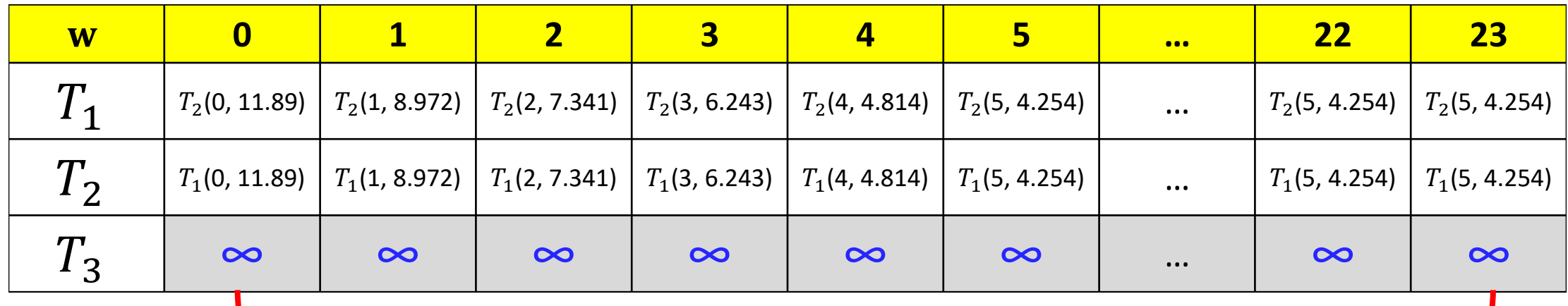

- 7. Add  $T_3$ ,  $T' = \{T_1, T_2, T_3\}$ 
	- cache<sub> $T_1, T_3$ </sub> = LB\_Kim( $T_1, T_3$ ) = 0.361 <  $\infty$
	- cache<sub> $T_2, T_3$ </sub> = LB\_Kim( $T_2, T_3$ ) = 0.317 <  $\infty$
	- Since LB\_Kim $(T_2, T_3)$  < LB\_Kim $(T_1, T_3)$ , start with  $(T_2, T_3)$  pair

When adding a new series, initialise the row to  $\infty$  - meaning no NN candidate yet

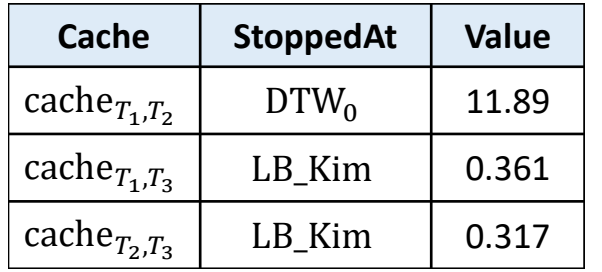

 $DTW_{23}(T_2, T_3) = 1.612 < 4.254$ Update  $NN_{23}^{T_2} = T_3$ 

Reference:  $NN_w^{T_S}$ (window validity,  $d_{NN}$ )

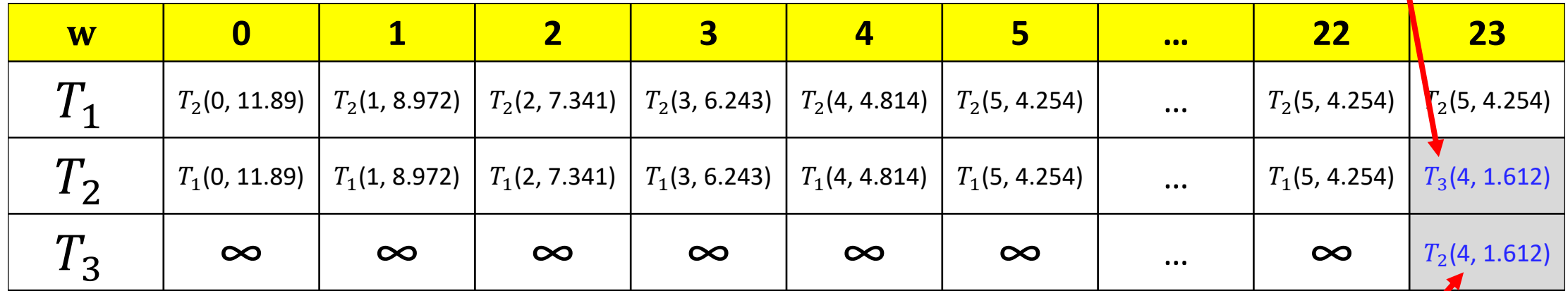

8. For  $T_2$ ,  $T_3$ ,  $w = 23$ ,  $d_{NN} = \infty$  and Query:  $T_3$ , Candidate:  $T_2$ 

- LazyAssessNN $(T_2, T_3, 23, \infty)$ :
	- $\operatorname{cache}_{T_2,T_3}$ . value  $= 0.317 < \infty$  continue
	- Compute cache<sub> $T_2$ , $T_3$ </sub> = LB\_Keogh<sub>23</sub>( $T_2$ , $T_3$ ) = 0.000 <  $\infty$  continue
	- Compute cache<sub> $T_2$ , $T_3$ </sub> = LB\_Keogh<sub>23</sub>( $T_2$ , $T_3$ ) = 0.000 <  $\infty$  continue
	- Compute cache<sub> $T_2,T_3$ </sub> = DTW<sub>23</sub>  $(T_2,T_3)$  = {validTill = 4, 1.612} <  $\infty$  **return** cache. value
- Assign  $T_2$  as the Nearest Neighbour for  $T_3$  at  $w = 23$
- Since DTW<sub>23</sub>( $T_2$ ,  $T_3$ ) = 1.612 < DTW<sub>23</sub>( $T_1$ ,  $T_2$ ) = 4.254, Update  $T_3$  as the Nearest Neighbour for  $T_2$  at  $w = 23$

Nearest Neighbour for  $T_3$  is  $T_2$ 

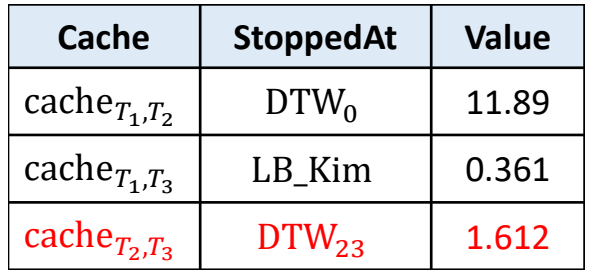

 $DTW_{23}(T_1, T_3) = 3.326 < 4.254$ Update  $NN_{23}^{T_1} = T_3$ 

Reference:  $NN_w^{T_S}$ (window walidity,  $d_{NN}$ )

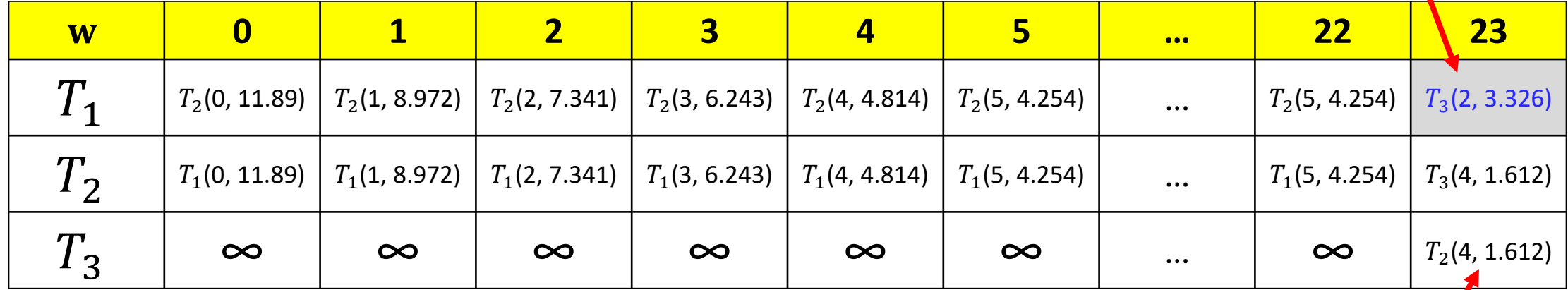

9. For  $T_1$ ,  $T_3$ ,  $d_{NN} = 1.612$ ,  $DTW_{23}(T_1, T_2) = 4.254$  and Query:  $T_3$ , Candidate:  $T_1$ 

- LazyAssessNN $(T_1, T_3, 23, 1.612)$ :
	- $\operatorname{cache}_{T_1,T_3}$ . $\operatorname{value} = 0.361 < 1.612$  continue
	- Compute cache<sub> $T_1, T_3$ </sub> = LB\_Keogh<sub>23</sub> $(T_1, T_3)$  = 0.000 < 1.612 **continue**
	- Compute cache<sub> $T_1, T_3$ </sub> = LB\_Keogh<sub>23</sub> $(T_1, T_3)$  = 0.039 < 1.612 **continue**
	- Compute cache<sub> $T_1,T_3$ </sub> = DTW<sub>23</sub>  $(T_1, T_3)$  = {validTill = 2, 3.326}  $\geq 1.612$  **return** prunedByDTW
- No change to Nearest Neighbour for  $T_3$  at  $w = 23$
- Since  $DTW_{23}(T_1, T_3) = 3.326 < DTW_{23}(T_1, T_2) = 4.254$ , Update  $T_3$  as the Nearest Neighbour for  $T_1$  at  $w = 23$

 $DTW_{23}(T_1, T_3) = 3.326 \ge 1.612$ No change to  $\text{NN}^{T_3}_{23}$ 

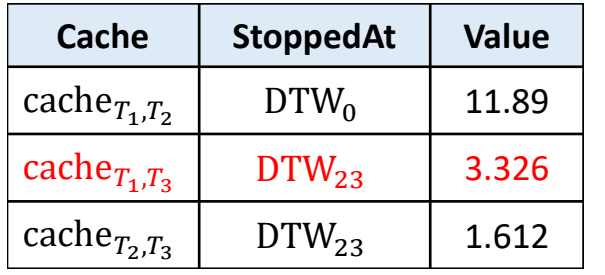

Reference:  $\text{NN}^{T_S}_w$ (window validity,  $d_{\text{NN}}$ )

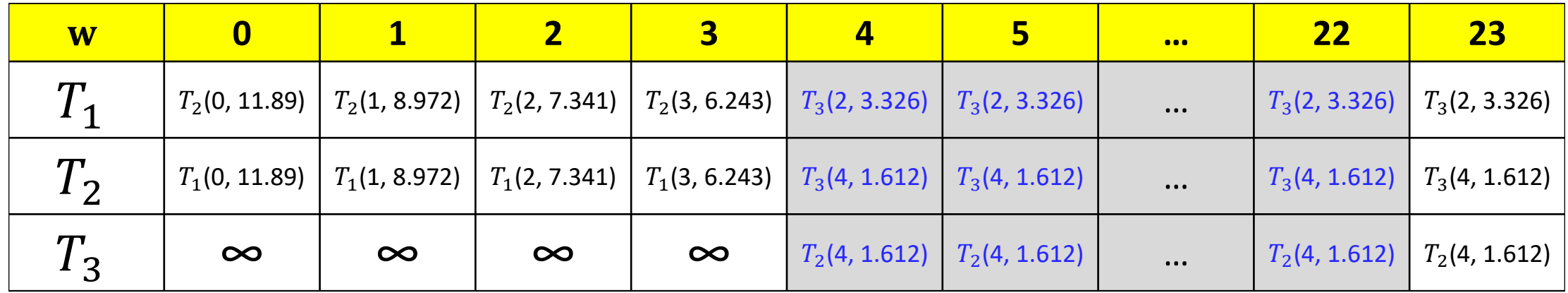

10. Now we are sure about  $NN_{23}^{T_1}$ ,  $NN_{23}^{T_2}$  and  $NN_{23}^{T_3}$ 

- We can update NN for  $T_1, T_2, T_3$  for  $w = 22$  to 4 since NN $_{23}^{T_3}$  is valid until  $w = 4$
- NN $_{23}^{T_1}$  is valid until  $w=2$  and will be updated later when we move on to  $w=2$
- Since DTW<sub>23</sub>( $T_2, T_3$ ) = 1.612 < DTW<sub>23</sub>( $T_1, T_3$ ) = 3.326, start with ( $T_2, T_3$ ) pair for  $w = 3$
- DTW<sub>4</sub> $(T_1, T_3)$  = DTW<sub>23</sub> $(T_1, T_3)$
- DTW<sub>4</sub> $(T_2, T_3)$  = DTW<sub>23</sub> $(T_2, T_3)$

Propagate  $NN_{W}^{T_3}$  and update  $NN_w^{T_1}$ ,  $NN_w^{T_2}$  across  $w = 22$  to 4

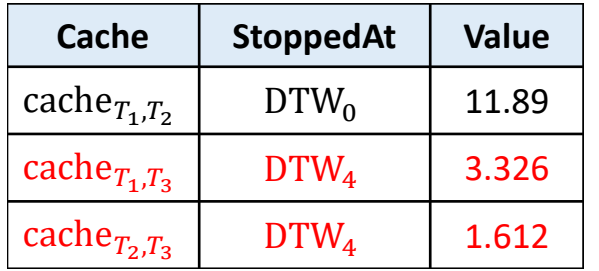

Reference:  $\text{NN}^{T_S}_w$ (window validity,  $d_{\text{NN}}$ )

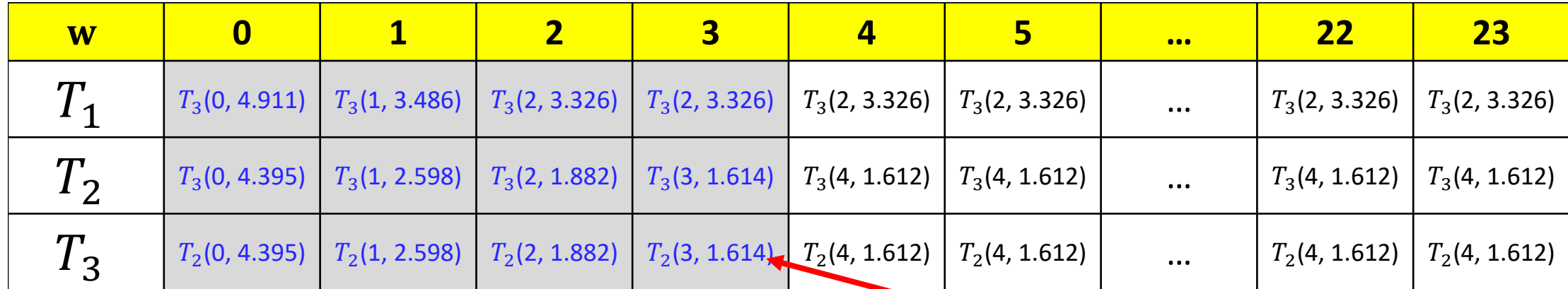

11. For  $T_2$ ,  $T_3$  continue with  $w = 3$ ,  $d_{NN} = \infty$  and Query:  $T_3$ , Candidates:  $T_2$ 

- LazyAssessNN $(T_2, T_3, 3, \infty)$ :
	- cache $_{T_2,T_3}$ . stoppedAt == DTW<sub>4</sub> and  $w = 3$  is not valid
	- cache<sub> $T_2$ </sub> $T_3$  = 1.612  $< \infty$  continue
	- Compute cache<sub> $T_2$ , $T_3$ </sub> = LB\_Keogh<sub>3</sub>( $T_2$ , $T_3$ ) = 0.421 <  $\infty$  continue
	- Compute  $\text{cache}_{T_2,T_3} = \text{LB\_Keeph}_3(T_3, T_2) = 0.328 < \infty$  **continue**
	- Compute cache<sub> $T_2$ , $T_3$ </sub> = DTW<sub>3</sub>( $T_2$ , $T_3$ ) = {validTill = 3, 1.614} <  $\infty$  **return** cache. value
- Assign  $T_2$  as the Nearest Neighbour for  $T_3$  at  $w = 3$
- Since  $DTW_3(T_2, T_3) = 1.614 < DTW_3(T_1, T_2) = 6.243$ , Update  $T_3$  as the Nearest Neighbour for  $T_2$  at  $w = 3$
- 12. Repeat the algorithm for all windows,  $w \in \{2, ..., 0\}$

 $w = 3$  is not valid, recompute DTW if necessary

Reference:  $\text{NN}^{T_S}_w$ (window validity,  $d_{\text{NN}}$ )

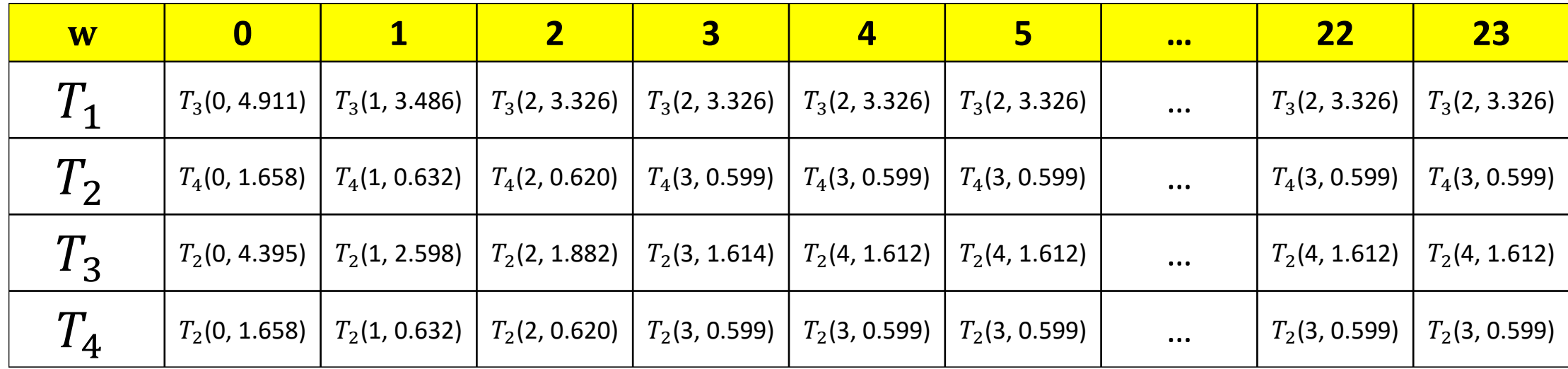

13. Continue adding  $T_4$  to  $T'$  and repeat previous steps until  $T' = T = \{T_1, T_2, T_3, T_4, T_5, T_6, T_7, T_8, T_9, T_{10}\}$ 

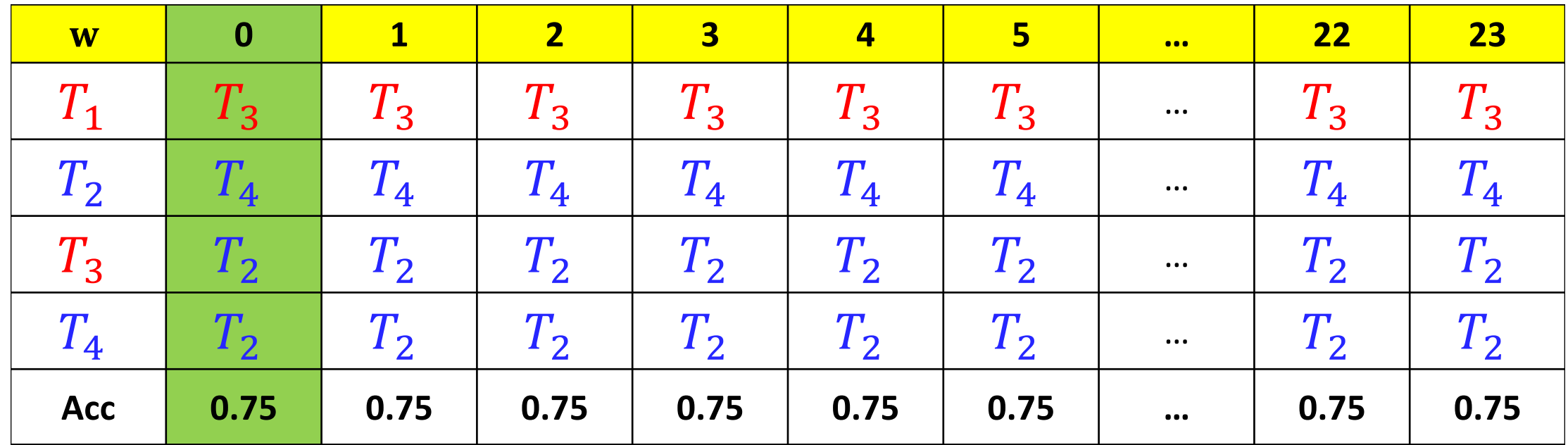

- 14. Classify every instance for each window in one pass of the table
	- Yields the best window at  $w = 0$  with LOO-CV accuracy of 0.75

## Experimental Evaluation

#### • Evaluate the efficiency of FastWWS

- LOO-CV with NN Search
	- 1. DTW with LB Keogh (Baseline)
	- 2. UCR Suite
	- 3. Pruned DTW with LB Keogh
	- 4. UCR Suite with Pruned DTW
- LOO-CV with FastWWS
- Exhaustive search on all methods
- Average results over 10 runs for different reshuffling of  $T$
- 85 benchmark time series datasets http://www.cs.ucr.edu/~eamonn/time\_series\_data/

```
for w = 0 to L do
error = 0for each \sin T do
      nn_s = nn\_search(s, T\setminus s, w)\mathbf{if} \quad nn_{s}. \, class \neq s. \, class \quad \mathbf{then} \quad error++if error < bestError thenbestWW = wbestError = error
```
#### **FastWWS** is **FASTER** and more **EFFICIENT** than all known methods!

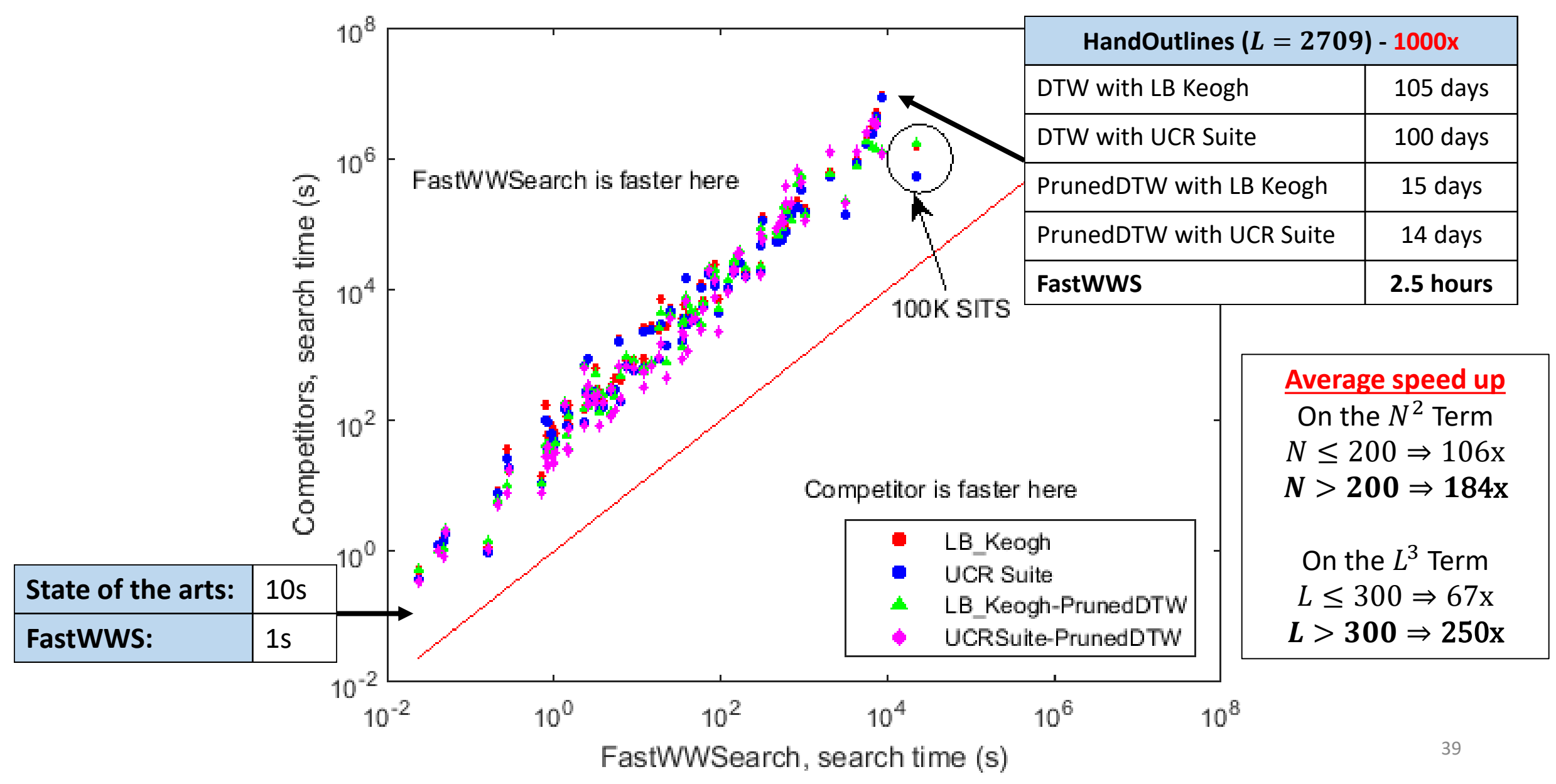

#### **FastWWS** can **SCALE** too!

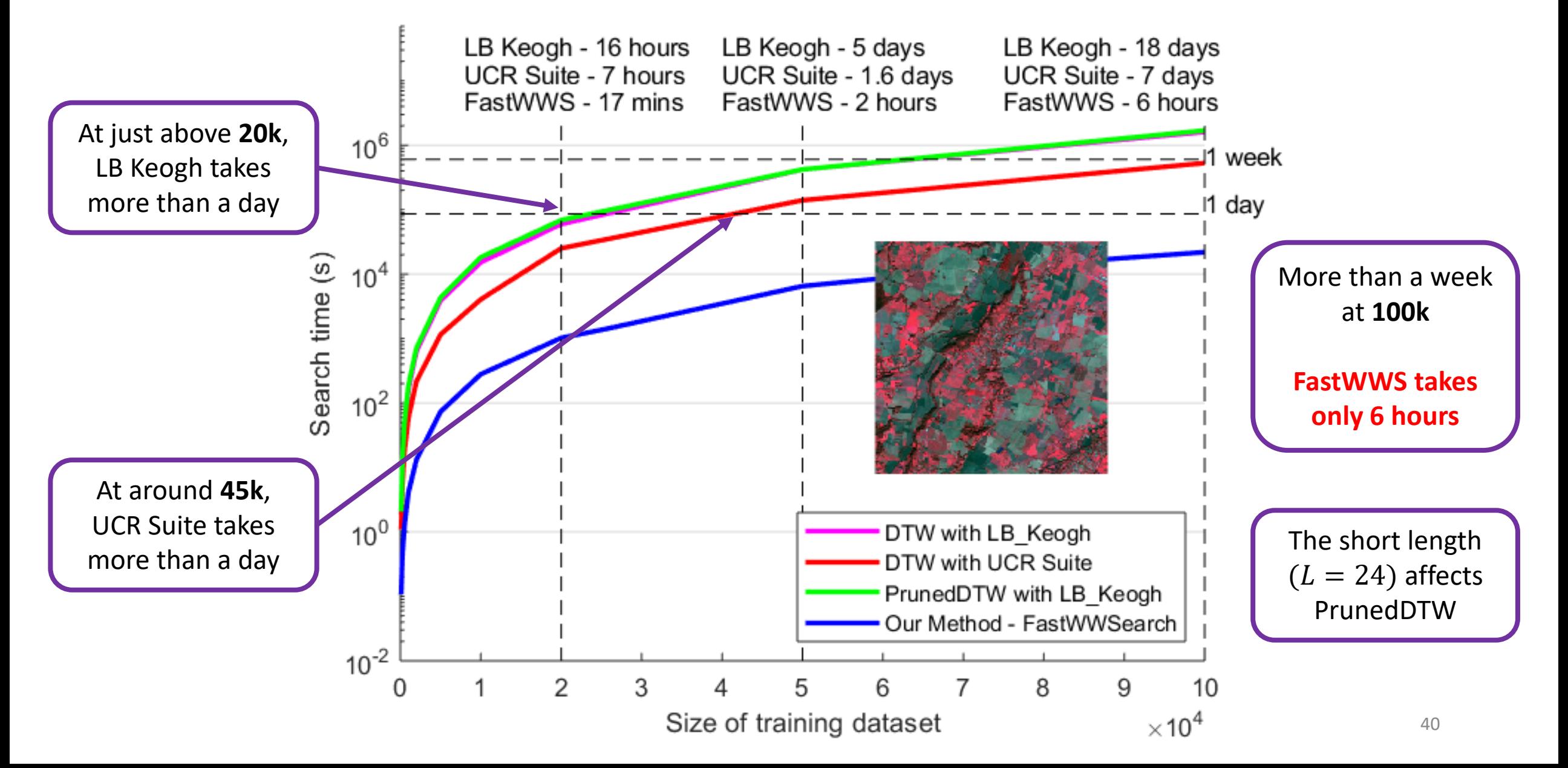

#### **FastWWS** with PrunedDTW

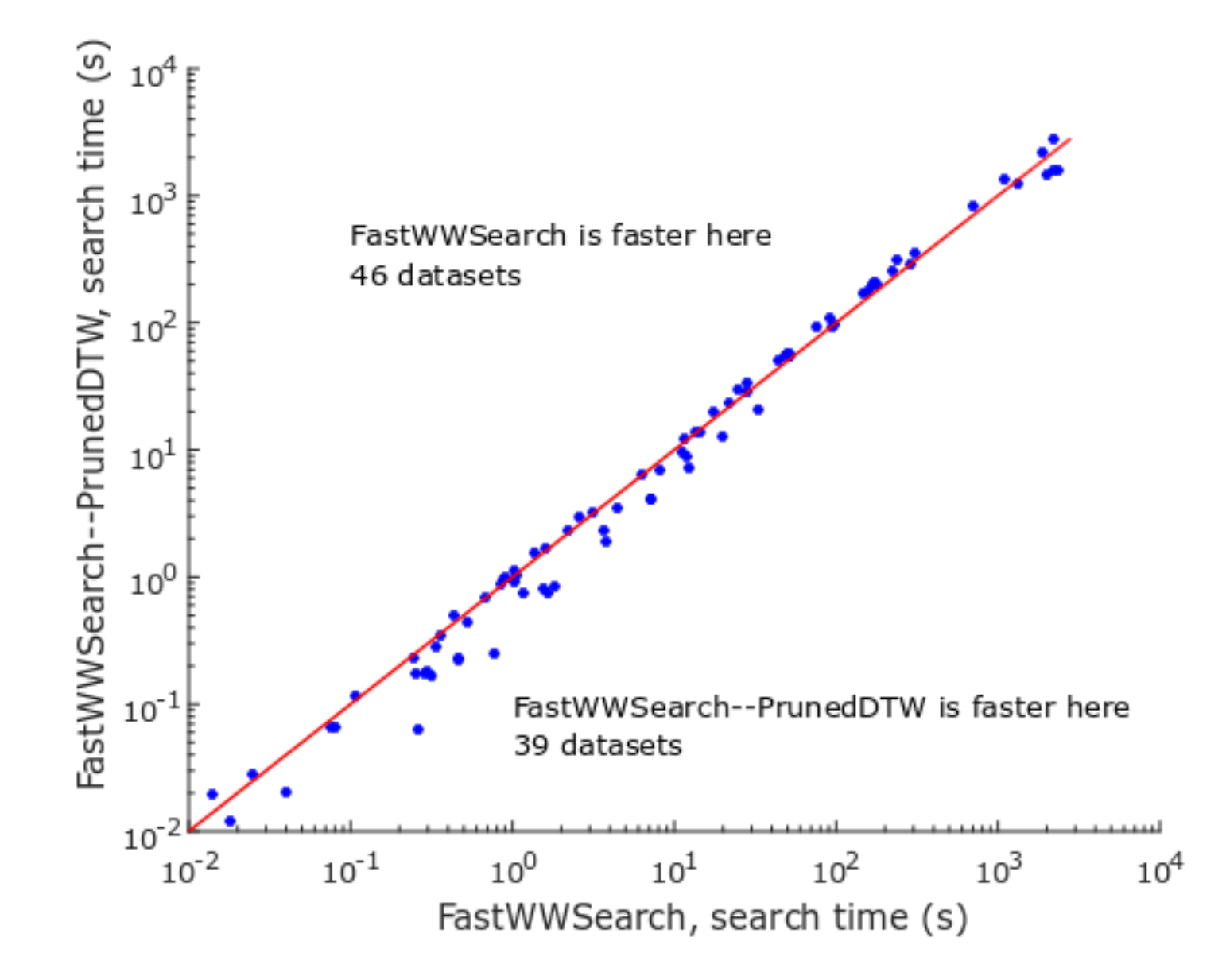

#### **FastWWS-PrunedDTW**

- 1. Compute Euclidean Distance  $(w = 0)$
- 2. Use it as upper bound to prune DTW at larger window
- Not necessary faster
- **FastWWS** is faster on 55% of the Benchmark datasets
- Due to overhead in **PrunedDTW** in checking the upper bounds

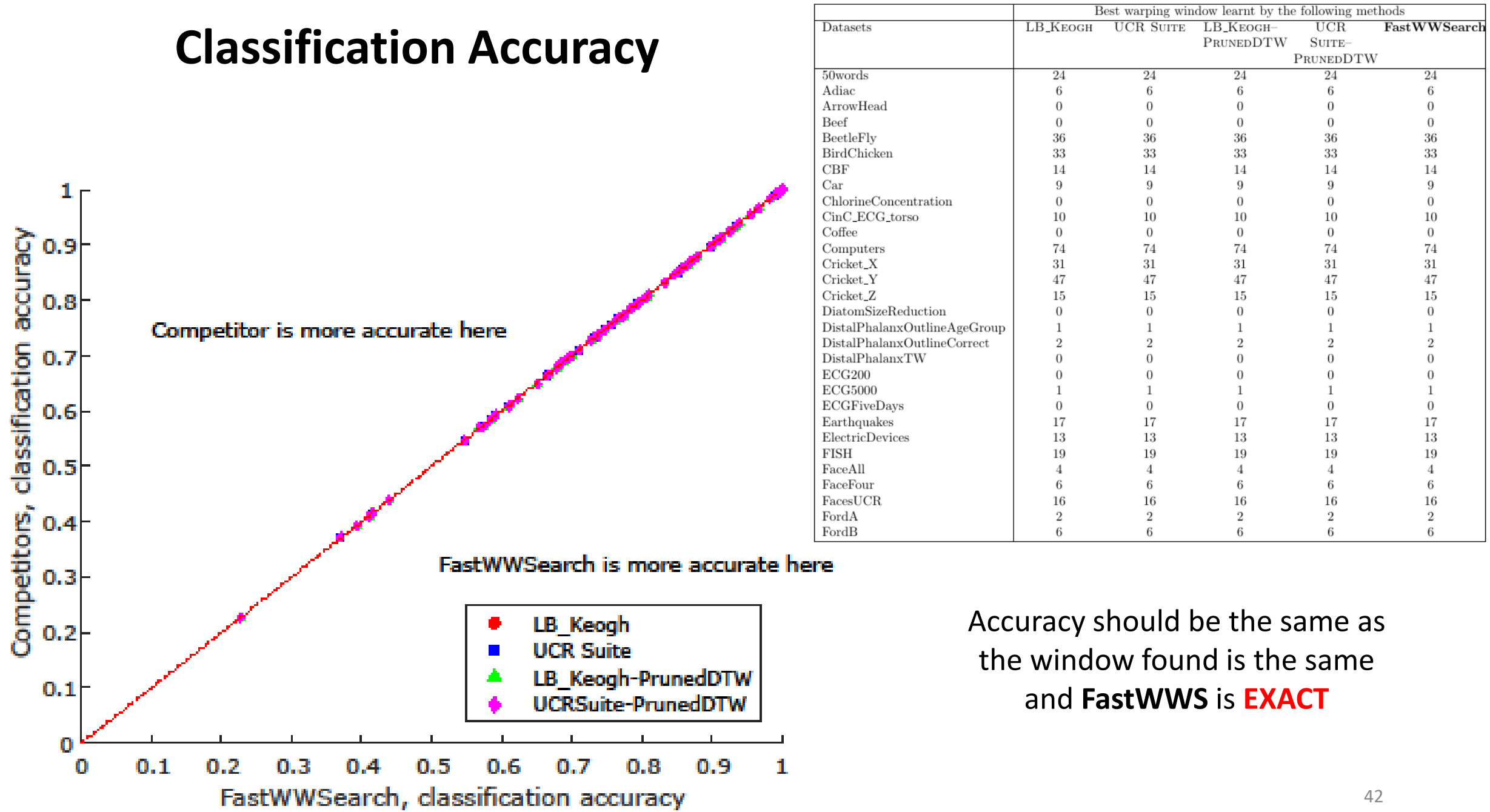

42

## Conclusions

- A novel and exact algorithm to speedup the search for the best parameter (warping window) for DTW
	- **FastWWS** is more **EFFICIENT** and **FASTER**
	- **FastWWS** can **SCALE**
- Our results, datasets and source code are online at
	- <https://bit.ly/SDM18>
	- <https://github.com/ChangWeiTan/FastWWSearch>
	- Slides:<http://changweitan.com/research/SDM18-slides.pdf>

## Future Work

- Search for the best parameter for other TS similarity functions
	- LCSS  $(\delta, \varepsilon)$ , MSM  $(c)$ , ERP  $(g, \lambda)$  etc.
	- Satisfies the three properties:
		- 1. Its **distance** stays **valid** for some parameters
		- 2. Its **distance** is **monotone** with its parameters
		- 3. Its **lower bound** is **monotone** with its parameters

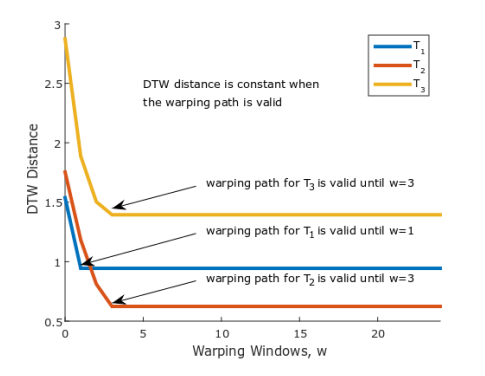

44

- Scaling up the State of the Arts in Time Series Classification
	- Elastic Ensembles (EE) [1]
	- Collective of Transformation-Based Ensembles (COTE) [2]

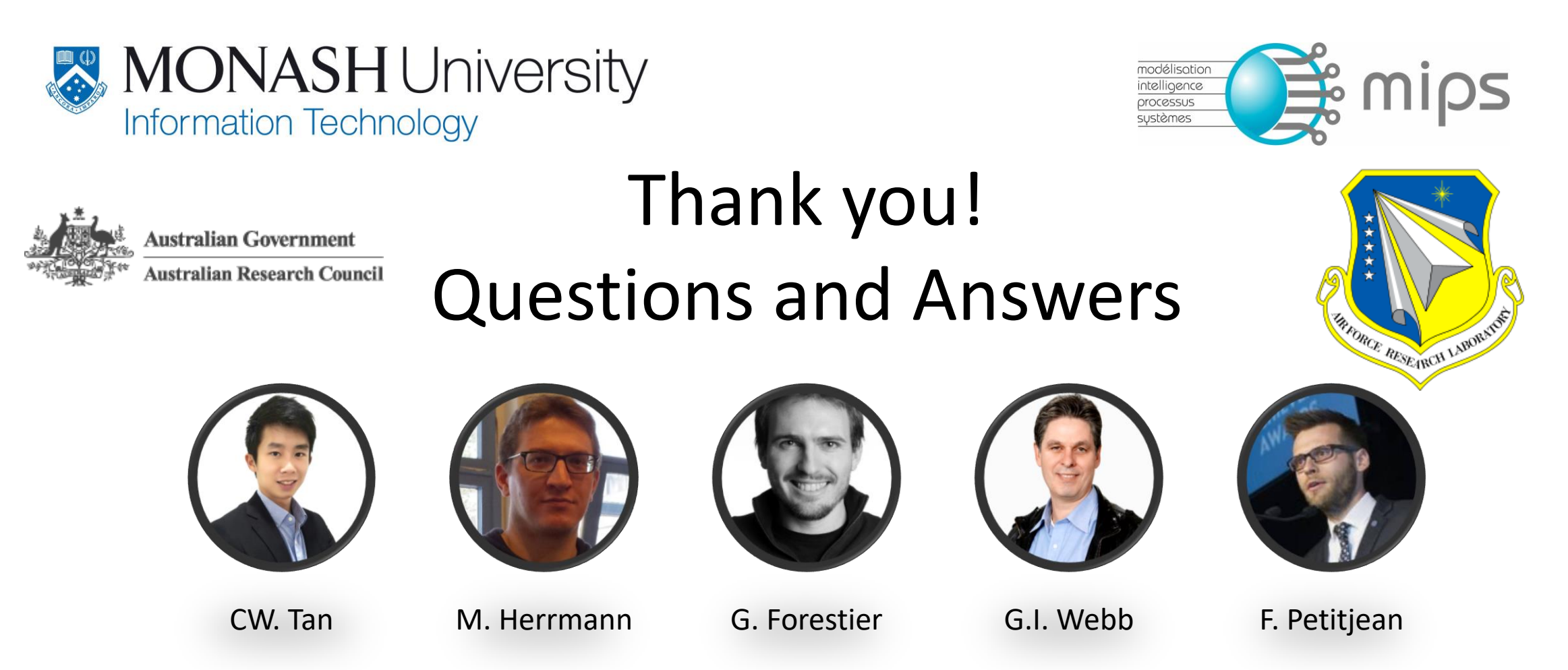

This work was supported by the Australian Research Council under grant DE170100037. This material is based upon work supported by the Air Force Office of Scientific Research, Asian Office of Aerospace Research and Development (AOARD) under award number FA2386-16-1-4023

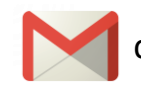

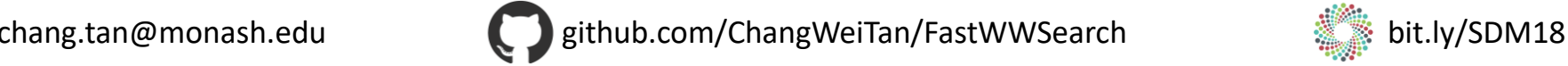

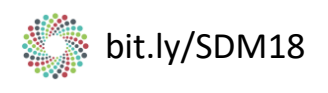